1

#### **Software Testing Techniques**

**Prof Lionel Briand Prof. Simula Research Laboratory Oslo Norway Oslo, Norway briand@simula.no**

# **White-Box Testing: Control Flow Analysis**

#### **Control Flow Coverage (CFG) - Example**

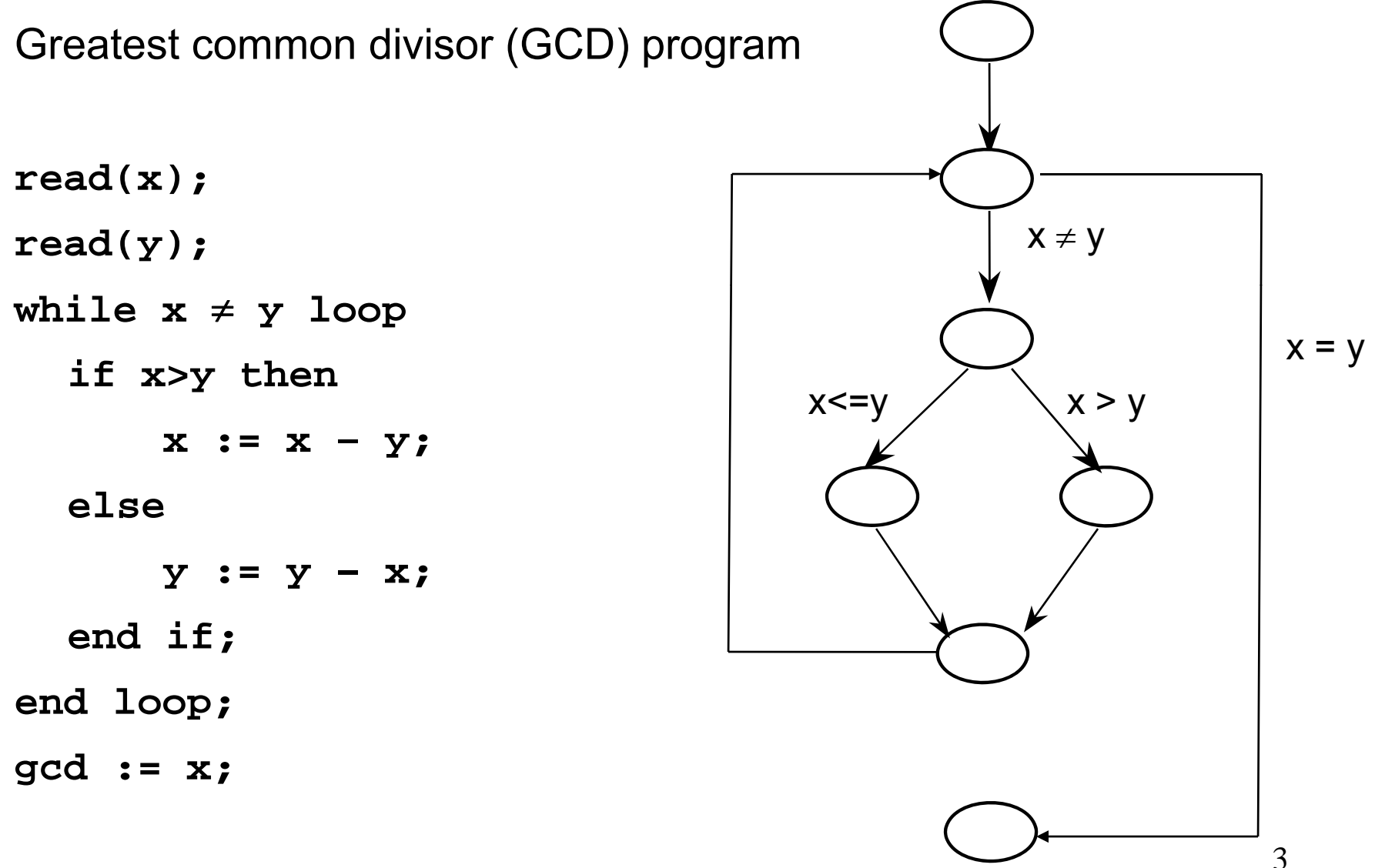

© Lionel Briand 2009

#### **Control Flow Coverage (CFG) - Definitions**

- $\blacksquare$ Directed graph
- Nodes are blocks of sequential statements $\mathbf S$  , and  $\mathbf x$  ,  $\mathbf x$  ,
- **Edges are transfers of control**
- Edges may be labeled with predicate representing the condition of control transfer
- There are several conventions for flow graph models with subtle differences (e.g., hierarchical CFGs**,**  concurrent CFGs)

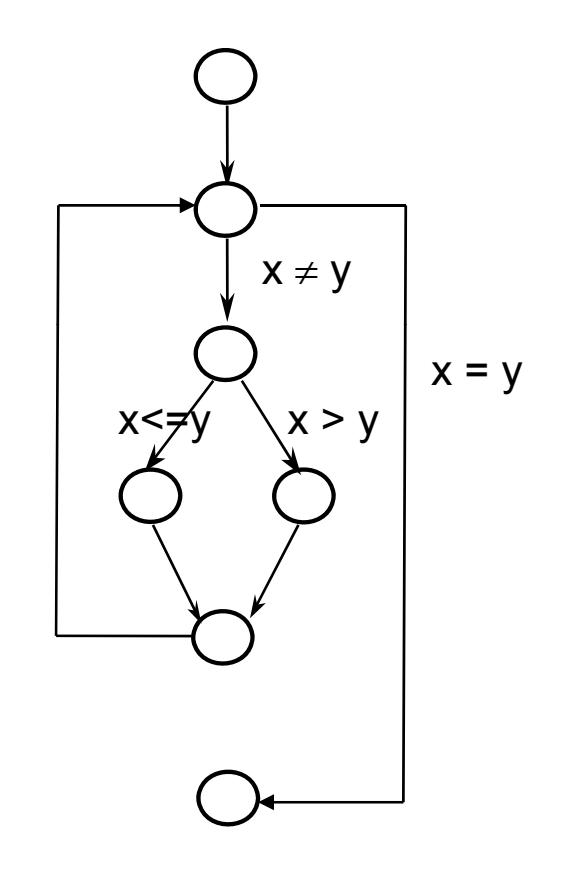

#### **Basics of CFG: Blocks**

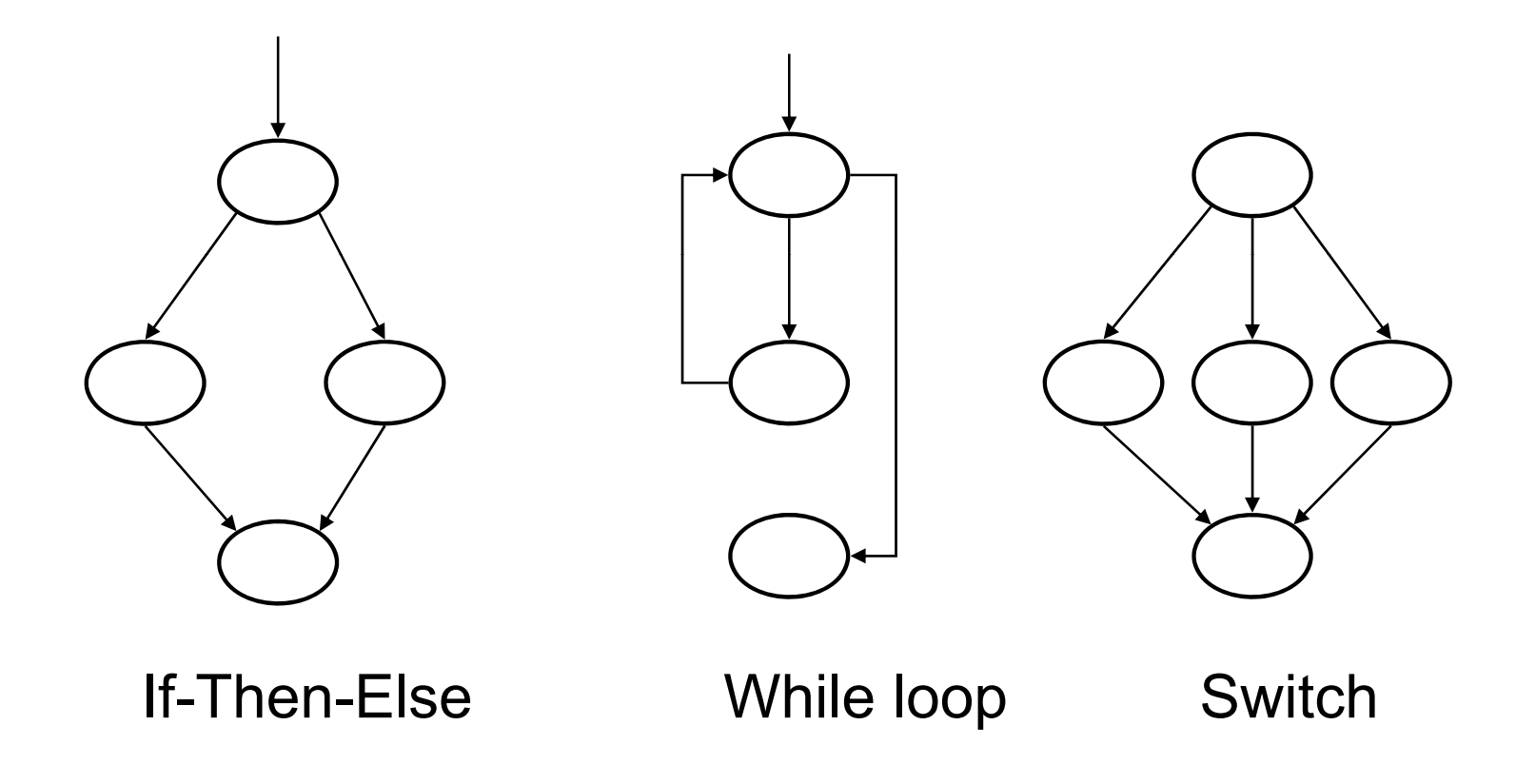

#### **UML Activity Diagrams: Can also be used to to model CFGs**

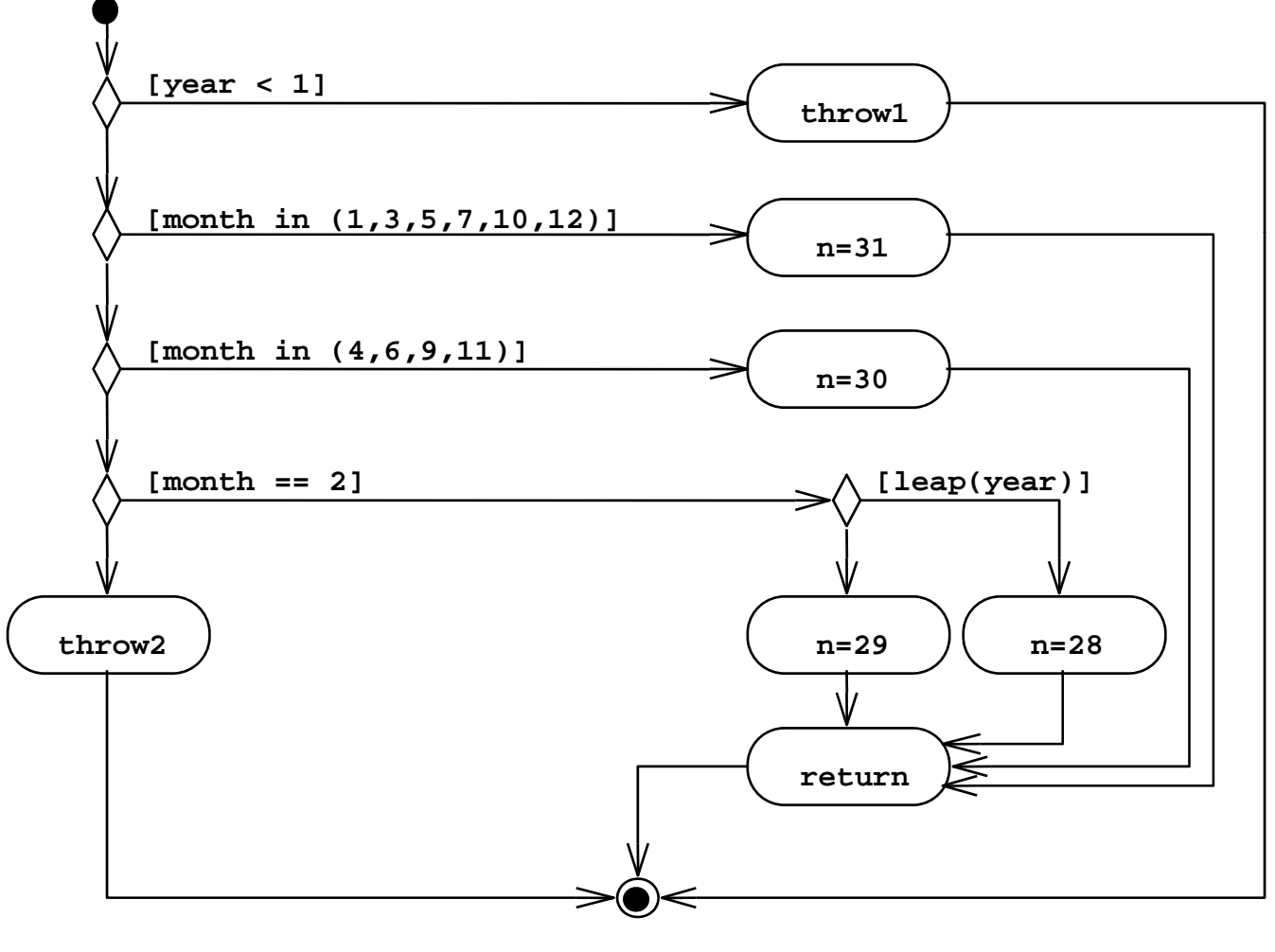

© Lionel Briand 2009

#### **Testing Coverage of Control flow**

- $\blacksquare$ As a testing strategy, we may want to ensure that testing exercises control flow:
	- Statement/Node Coverage
	- **Edge Coverage**
	- **Condition Coverage**
	- Path Coverage
- $\blacksquare$ ■ Discussed in detail next...

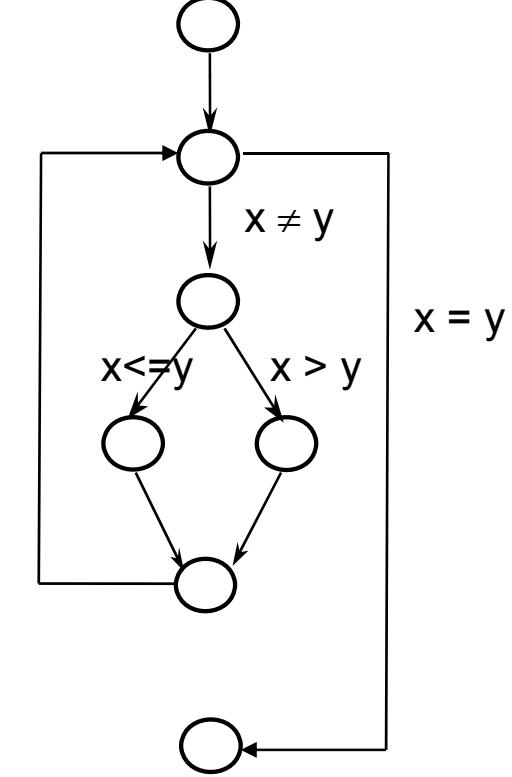

#### **Adequacy Criterion**

- $\blacksquare$ **Way to define a test objective**
- **Given a criterion C for a model M**
	- The *coverage ratio* of a test set T is the proportion of the elements in M defined by C covered by the test set.
	- $\bullet$  A test set T is said to be adequate for C, or simply C-adequate, when the coverage ratio achieves 100% for criterion C.
- **Example:**
	- $\bullet$  M is the control flow graph of a function
	- $\bullet$  C is the set of all the edges in the graph

#### **Types of control flow coverage**

- Statement/Node Coverage
- **Edge Coverage**
- **Example 2** Condition Coverage
- Path Coverage

#### **Statement/Node Coverage**

- **Hypothesis: Faults cannot be discovered if** the parts containing them are not executed
- $\blacksquare$ Statement coverage criteria: Equivalent to covering all nodes in CFG
- $\blacksquare$  Executing a statement is a weak guarantee of correctness, but easy to achieve
- ٠ In general, several inputs execute the same statements
- $\blacksquare$  An important question in practice is: how can we minimize (the number of) test cases so we can achieve a given statement coverage ratio (e.g., 90%)?

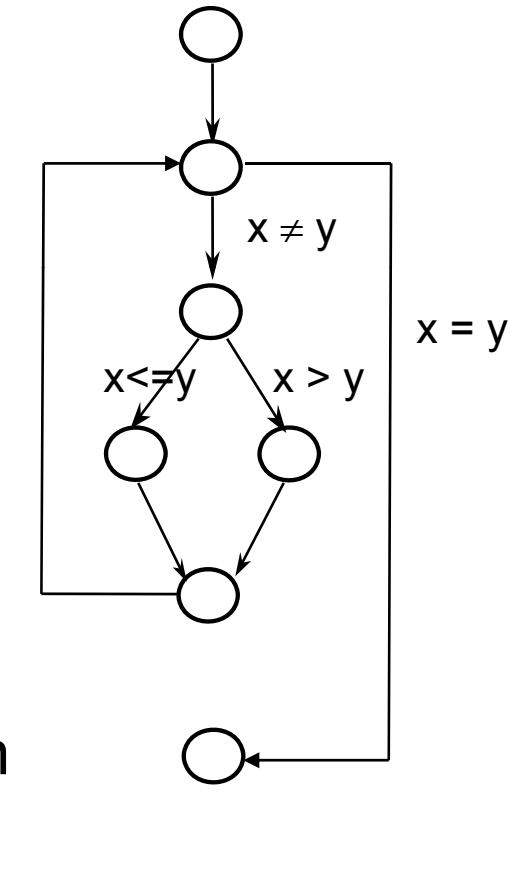

## **Statement/Node Coverage: Incompleteness**

**z := x;**

**Statement coverage may lead to incompleteness** 

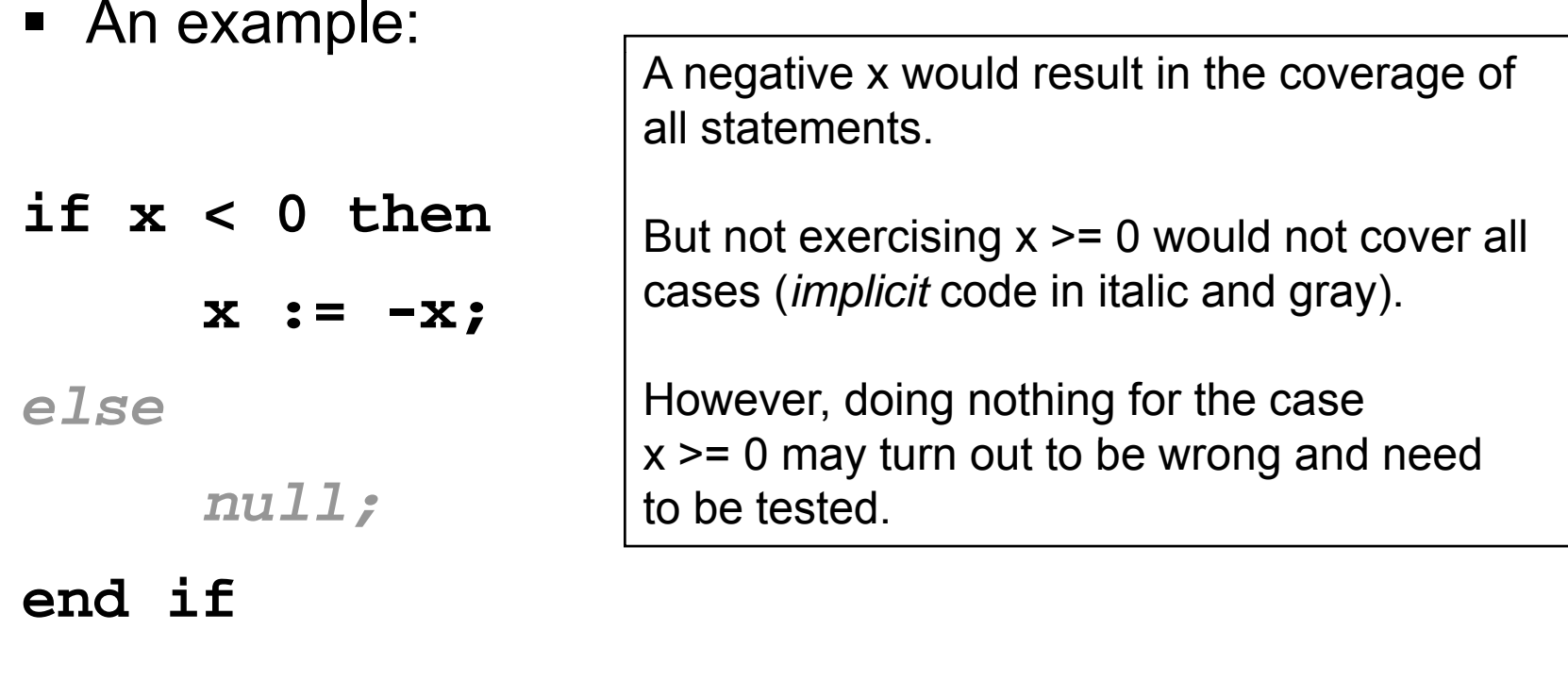

#### **Types of control flow coverage**

- **Statement/Node Coverage**
- $\blacksquare$ Edge Coverage
- **Example 2** Condition Coverage
- Path Coverage

## **Edge Coverage**

- Based on the program structure, the control flow graph (CFG)
- $\blacksquare$  Edge coverage criterion: Select a test set T such that, by executing  ${\sf P}$  for each test case t in T, each edge of P's control flow graph is traversed at least once Edge coverage criterion: Select a test set T<br>such that, by executing P for each test case<br>t in T, each edge of P's control flow graph<br>is traversed at least once
- Exercise all conditions that govern control flow of the program with true and false values

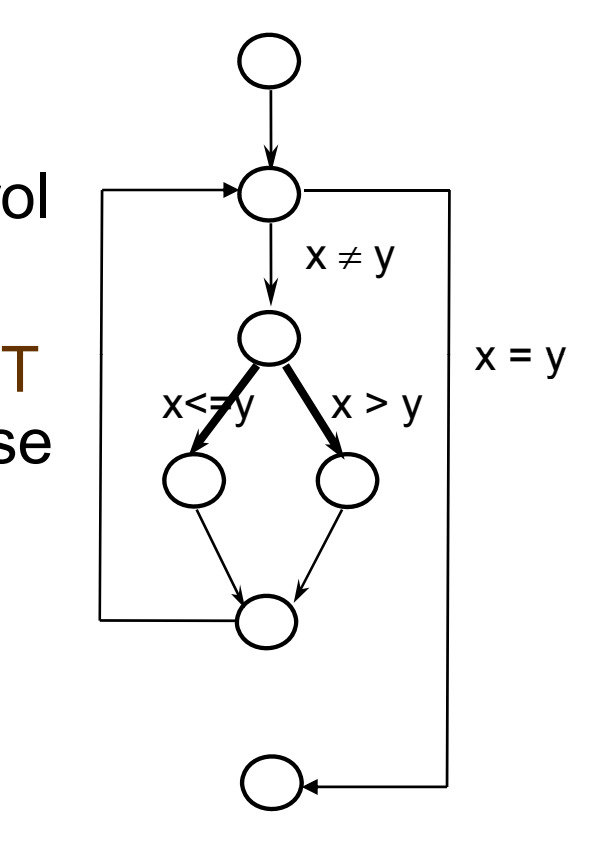

## **Code Example: Searching for an element in a table**

```
counter:= 0;
found := false;
if number of items 
_ _
≠ 0 then Should have been 
≤counter :=1;
  while (not found) and counter 
< number_of_items loop
        if table(counter) = desired
_
element then
               found := true;
       end if;
       counter := counter + 1;
  end loop;
end if;
if found then write ("the desired element exists in the table");
else write ("the desired element does not exists in the table");<br>end if;
```
#### **Test Set**

- п We choose a test set with two test cases:
	- n One table with 0 items and,
	- $\blacksquare$ A table with 3 items, the second element being the desired one
	- n Size of test set in this case,  $|T| = 2$
- $\blacksquare$  For the second test case, the "while" loop body is executed twice, once executing the "ifthen" branch.
- The edge coverage criterion is fulfilled and the error is not discovered by the test set

```
...while (not found) and counter < number_of_items loop
...
```
- $\blacksquare$  The reason for the above problem?
	- • Not all possible values of the *constituents* of the condition in the while loop have been exercised: **counter < number\_of\_items** never set to false
	- Fault is detected in case when trying to set both to false (item in last position) •

#### **Types of control flow coverage**

- **Statement/Node Coverage**
- **Edge Coverage**
- **Condition Coverage**
- Path Coverage

## **Condition Coverage**

- $\textcolor{red}{\bullet}$  We need to further strengthen the edge coverage (recall the possible limitation)
- Condition Coverage (CC) Criterion: Select a test set T such that, by executing P for each element in T, each edge of P's control flow graph is traversed, and all possible values of the constituents of *compound conditions* (defined below) are exercised at least once
- п Compound conditions: C1 and C2 or C3 … where Ci's are relational expressions or Boolean variables (atomic conditions)
- П • Another version: Modified Condition Coverage (MCC) Criterion: Only combinations of values such that every Ci drives the overall condition truth value twice (true and false).
- **The Second Service** Examples are next…

#### **Condition Coverage: Uncover hidden edges**

- $\blacksquare$ ■ Two equivalent programs
	- •though you would write the left one

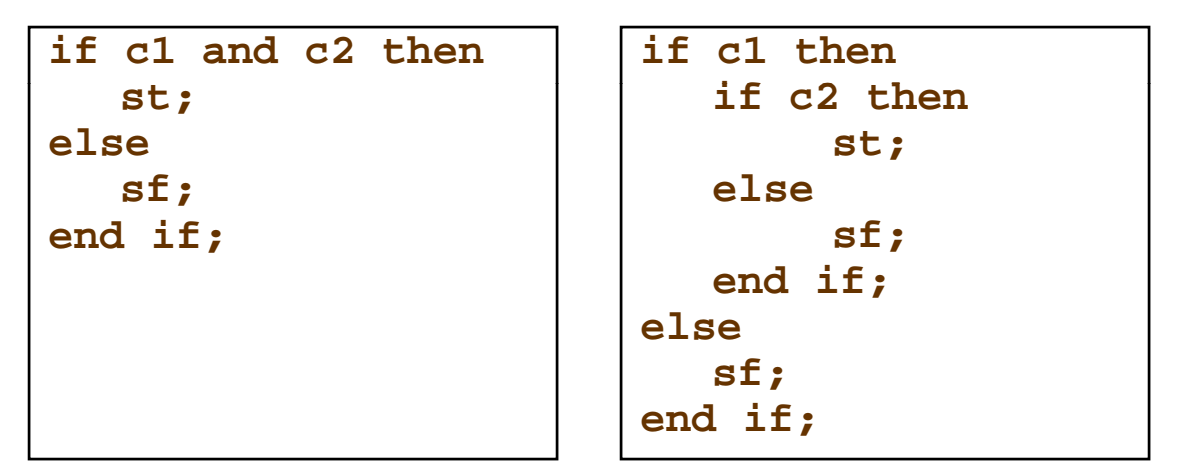

- ٠ Edge coverage
	- • would not compulsorily cover the "hidden" edges in the right one, (e.g., the 1<sup>st</sup> else) This is where  $C2 = false$
	- •Example: C2 = false might not be covered
- ٠ Condition coverage would cover C2 = false

#### **Another Example**

- $\blacksquare$  The international standard DO-178B for Airborne Systems Certification (since 1992) requires testing the airborne software systems with modified condition coverage.
- $\blacksquare$ Example : A  $\land$  (B  $\lor$  C), e.g., in a *while* loop, let's look at its truth table...

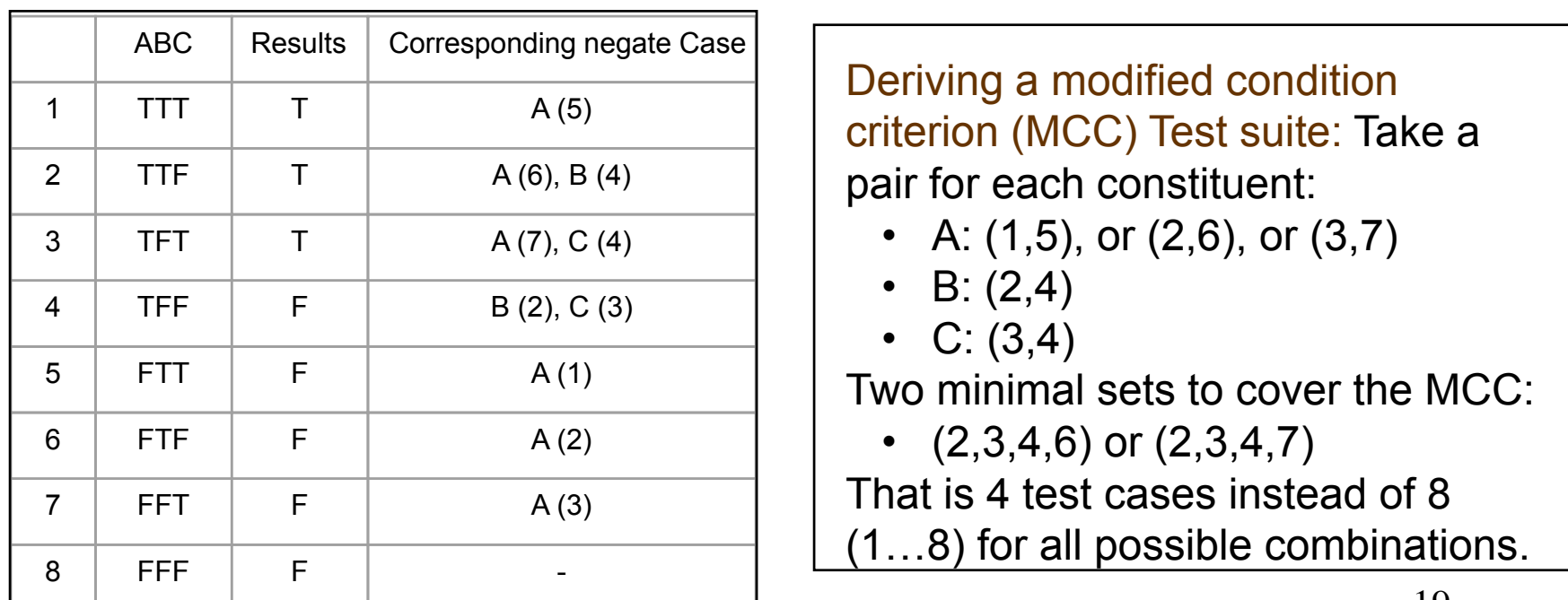

## **Types of Control Flow Coverage**

- **Statement/Node Coverage**
- **Edge Coverage**
- $\blacksquare$ Condition Coverage
- Path Coverage

## **Path Coverage**

- $\blacksquare$  Path Coverage Criterion: Select a test set T such that, by executing P for each test case t in  $\mathsf{T}$ , all paths leading from the initial to the final node of P's control flow graph are  $\begin{pmatrix} x \neq y \\ y \end{pmatrix}$ traversed
- $\blacksquare$  In practice, however, the number of paths is too large, if not infinite (e.g., when we have loops)
- $\blacksquare$  . Some paths are infeasible (e.g., not practical given the system's business logic)
- $\blacksquare$  Sometime, it is important to determine "critical paths", leading to more system load, security intrusions, etc.

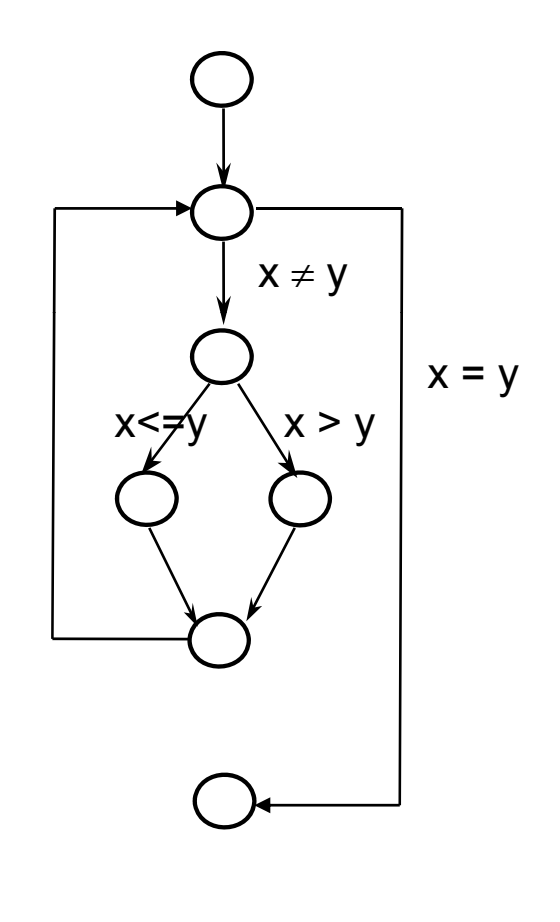

#### **Path Coverage - Example**

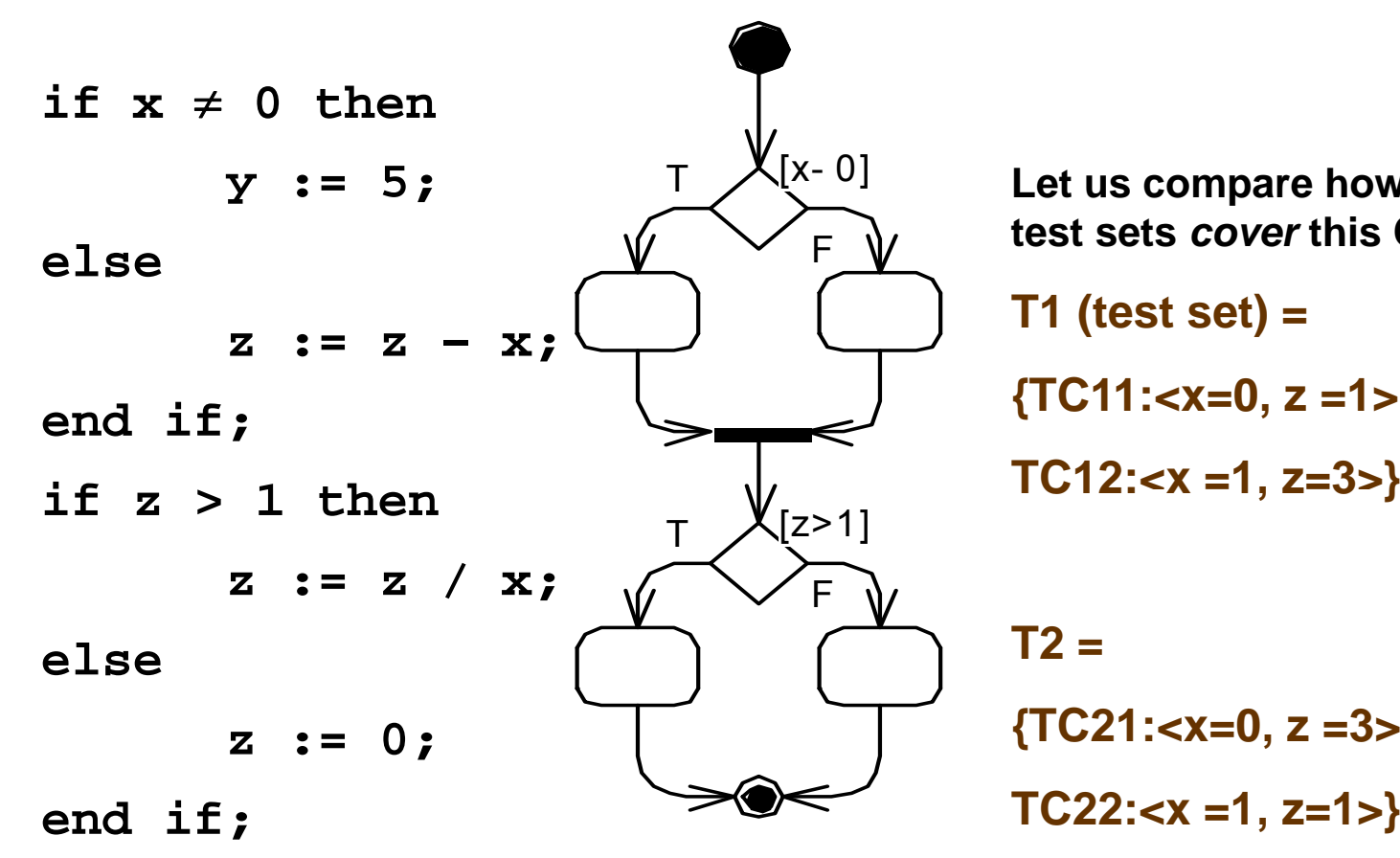

**Let us compare how the following two test sets** *cover* **this CFG:**

**T1 (test set) =** 

**{TC11:<x=0, z =1>,** 

$$
TC12:=x=1, z=3>\}
$$

 $T2 =$ 

**{TC21:<x=0, z =3>,** 

**TC22:<x =1, z=1>}** 

## **Path Coverage – Example T1's coverage**

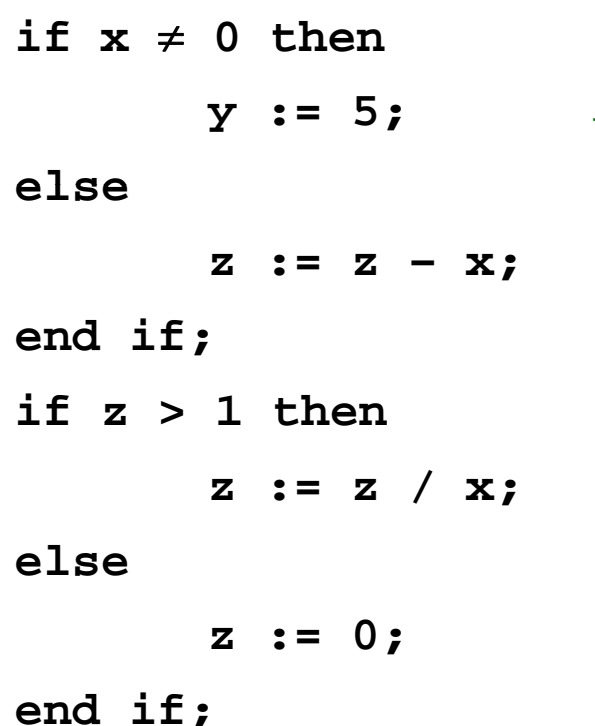

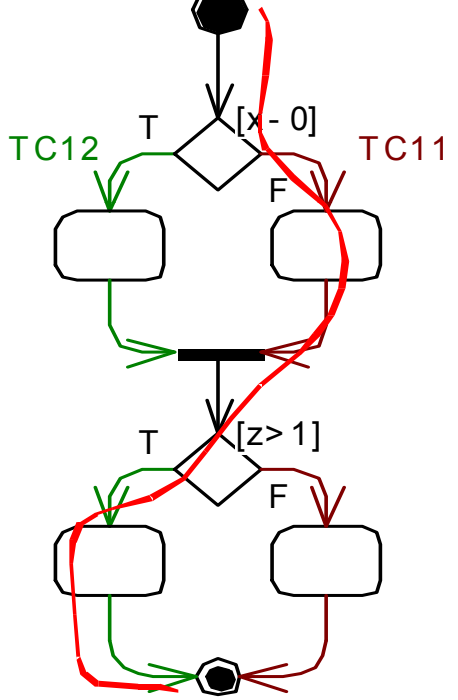

**T1's coverage:**

**T1 (test set) = {TC11:<x=0 <sup>z</sup> =1> {TC11:<x=0, =1>, TC12:<x =1, z=3>}** 

#### **T1 executes all edges but…!**

Do you see any testing issue (hidden paths which can be sources of failure)?

**T1 executes all edges and all conditions but does not test risk of division by 0 (See the 0. red "path")**

## **Path Coverage – Example T2's coverage**

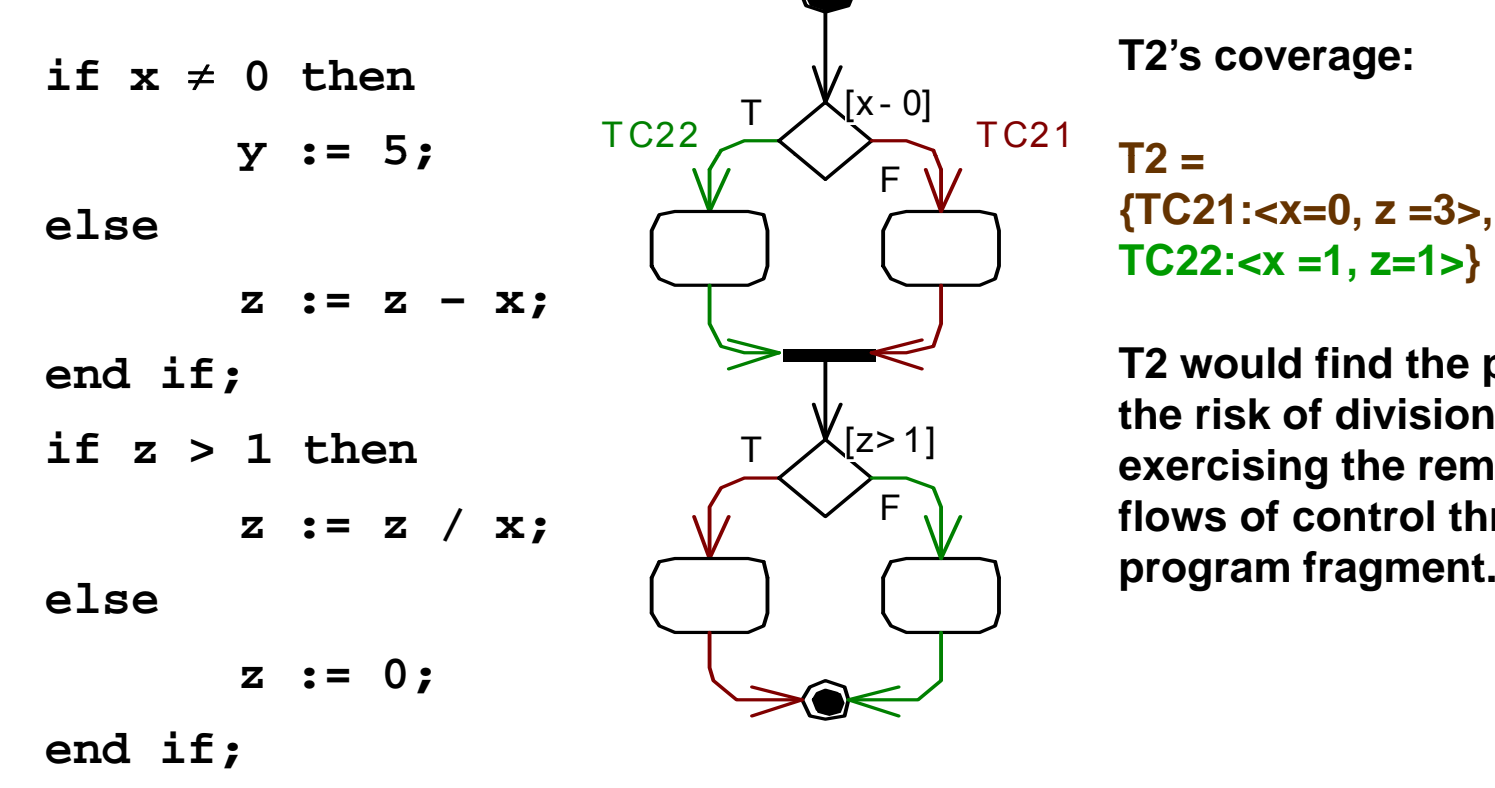

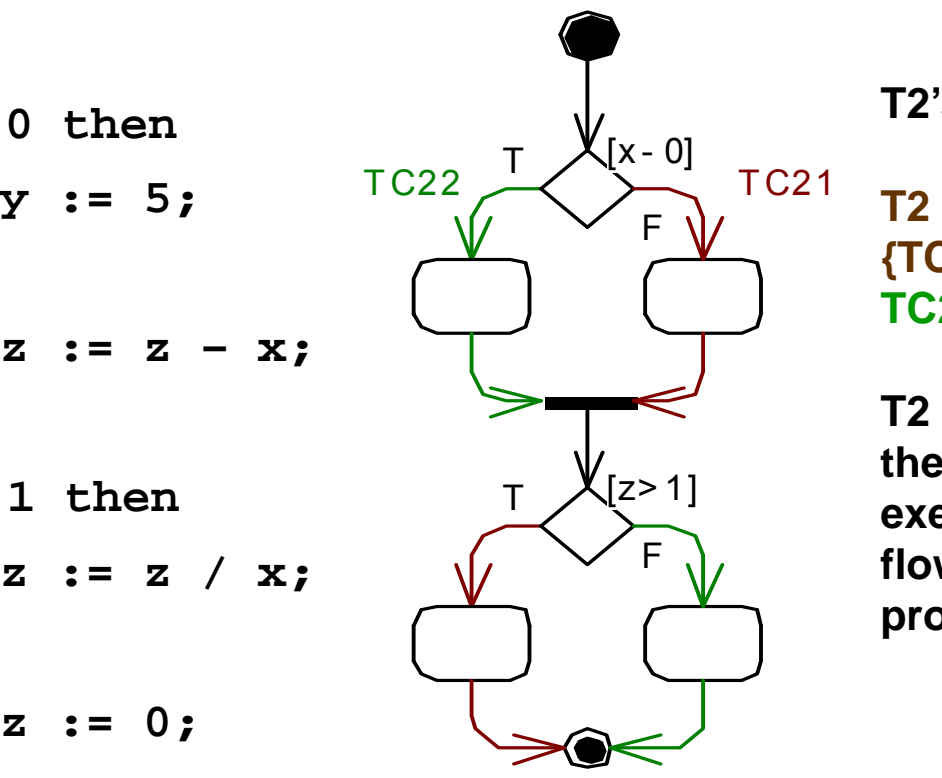

**T2's coverage:**

 $T2 =$ **{TC21:<x=0, z =3>, TC22:<x =1, z=1>}** 

**T2 would find the problem (testing the risk of division by 0) by exercising the remaining possible flows of control through the** 

#### **Path Coverage - Example**

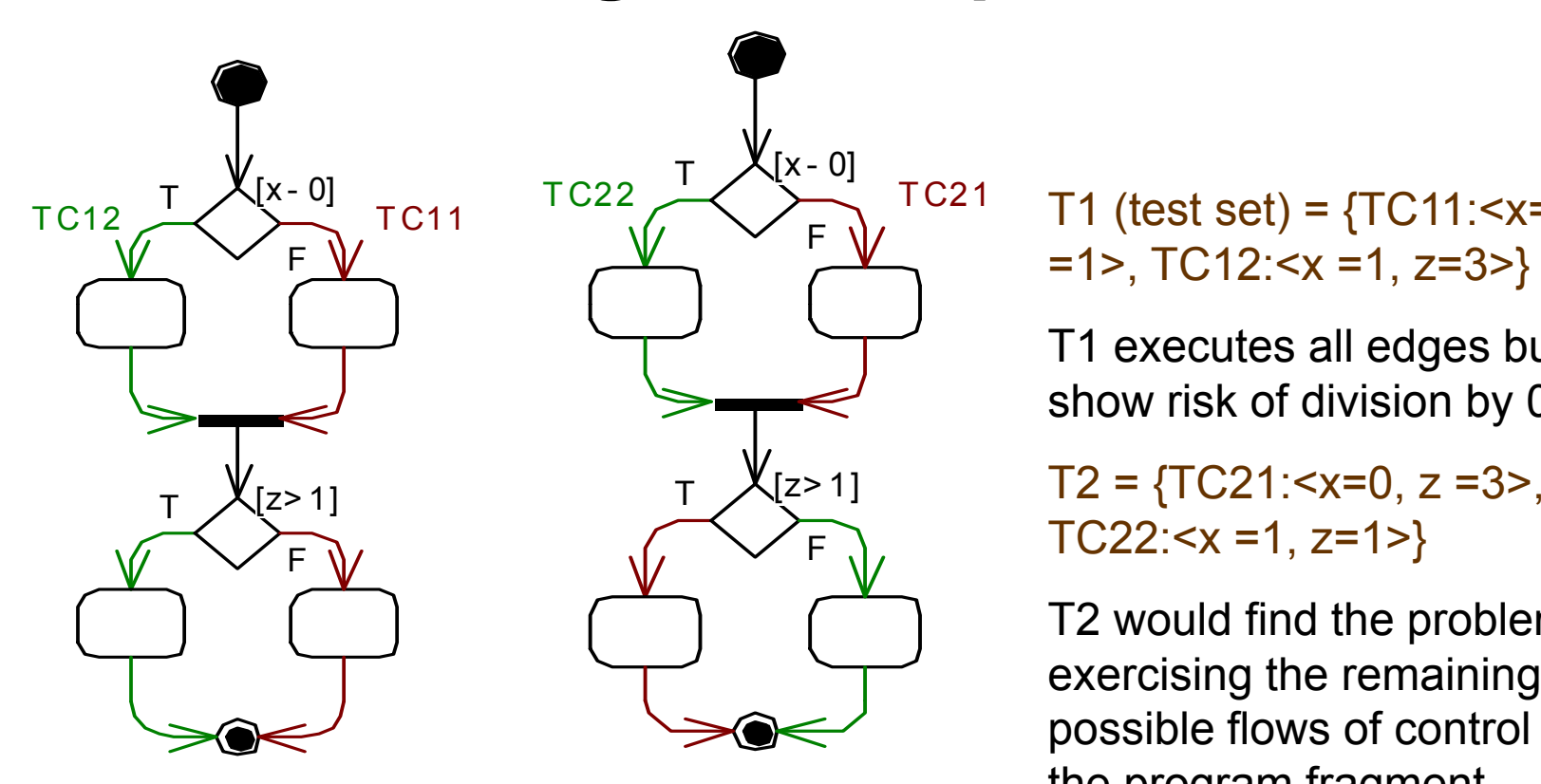

 *Testing all four paths is required here for find the fault*

T1 (test set) =  $\{TC11: \le x=0, z$  $=1$ , TC12:  $\times$  =1, z=3 > }

T1 executes all edges but do not show risk of division by 0

 $TC22: < x = 1, z = 1$ 

T2 would find the problem by exercisin g the remainin g g possible flows of control through the program fragment

**Observation:**

T1  $\cup$  T2 -> all paths covered

© Lionel Briand 2009

#### **Path Coverage: Issue**

- Path Coverage Criterion: Select a test set T such that, by executing P for each test case t in T, all paths leading from the initial to the final node of P's control flow graph are  $\begin{pmatrix} x \neq y \\ y \neq z \end{pmatrix}$ traversed
- **If** In practice, however, the number of paths can be too large, if not infinite (e.g., when we have <u>loops</u>)
- Some paths are infeasible (e.g., contradicting conditions, not feasible given the system's business logic).
- Sometime, it is important to determine "critical paths", leading to more system load, security intrusions, etc.

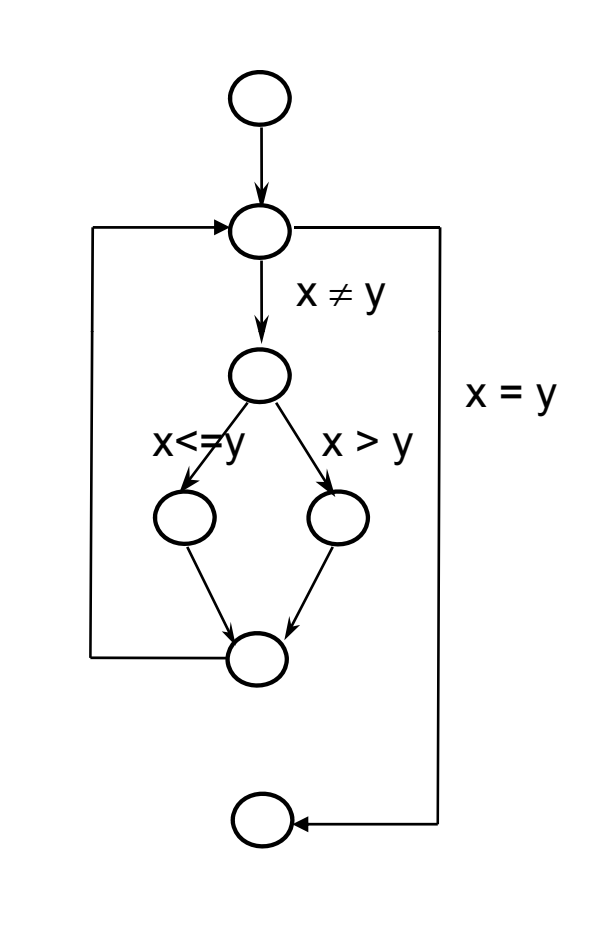

## **Path Coverage - Dealing with Loops**

- $\blacksquare$ In practice, however, the number of paths can be too large, if not infinite (e.g., when we have <u>loops</u>)  $\rightarrow$  The size of test suites must be minimized
- A heuristic to tackle this problem: Look for conditions that execute loops
	- Zero times
	- $\bullet$ A average number of times (statistical criterion)
	- A maximum number of times
- $\blacksquare$  For example, in the array search algorithm (Slide 14)
	- Skipping the loop (the table is empty)
	- $\bullet$  Executing the loop once or twice and then finding the element
	- $\bullet$  Searching the entire table without finding the desired element

## **Path Coverage – Dealing with Loops with Example: Power Function**

Program computing Z=X^Y

**BEGINW = abs(Y) ; Z = 1 ; WHILE (W <> 0) DO ( ) Z = Z \* X ;**  $W = W - 1;$ **ENDIF (Y <sup>&</sup>lt; 0) THEN Z = 1 / Z ; ENDprint (Z) ; END**

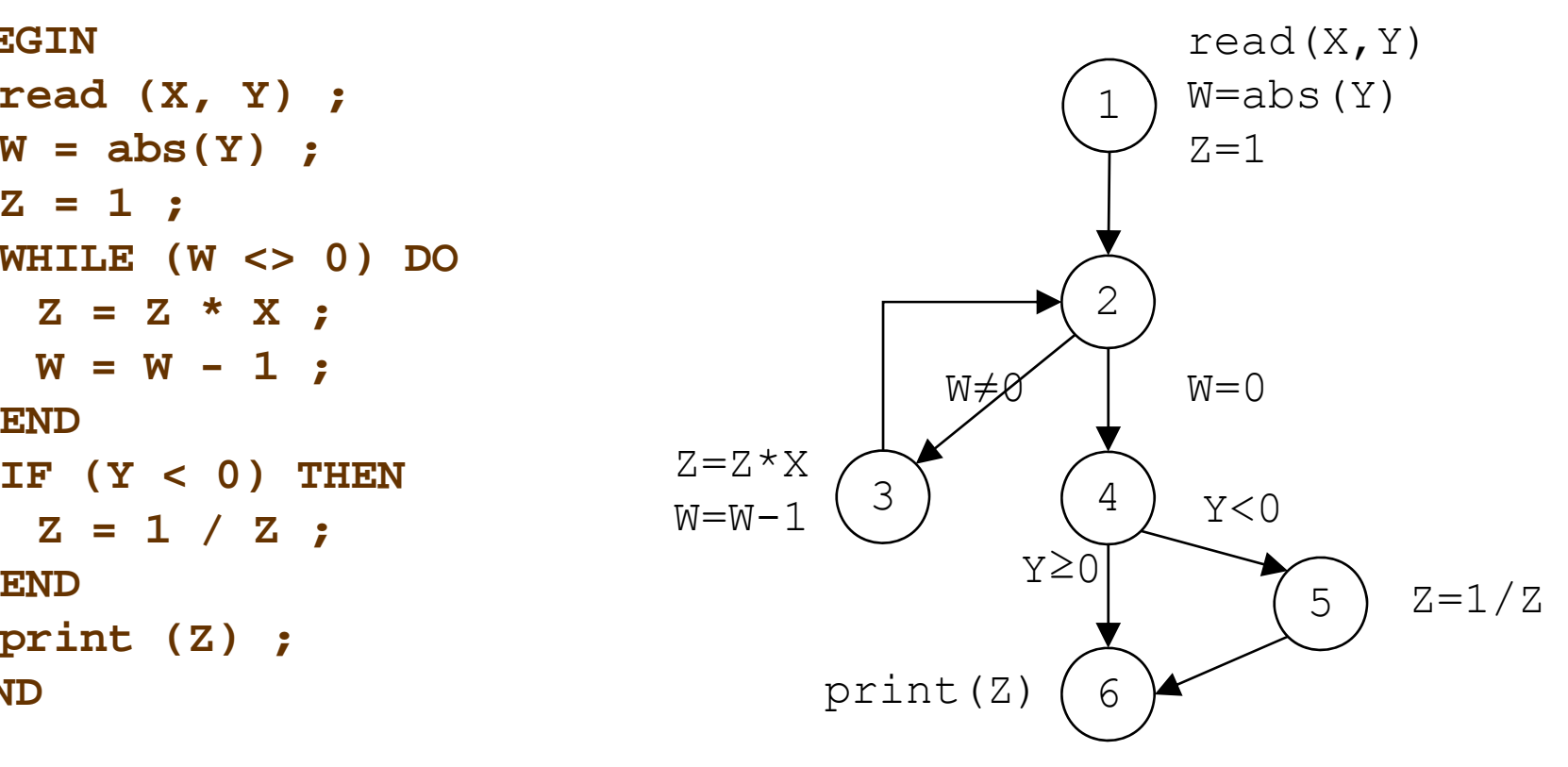

© Lionel Briand 2009

# **Path Coverage – comparison with "all edges" and "all statements**"

- All paths
	- $\bullet$  Infeasible path

☞1  $\rightarrow$  2  $\rightarrow$  4  $\rightarrow$  5  $\rightarrow$  6, Why infeasible?

 $\bullet$  Potentially large number of paths (depends on Y)

 $\mathcal P$ As many ways to iterate  $2 \to (3 \to 2)^*$  as values of Abs(Y)

- All edges / branches
	- Two test cases are enough

$$
\text{PY} < 0: 1 \to 2 \to (3 \to 2) + \to 4 \to 5 \to 6
$$

$$
\mathcal{P} Y > 0: 1 \to 2 \to (3 \to 2)^* \to 4 \to 6
$$

- All statements
	- One test case is enough

$$
\mathcal{F} \times 0: 1 \to 2 \to (3 \to 2)^+ \to 4 \to 5 \to 6
$$

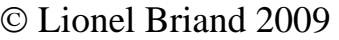

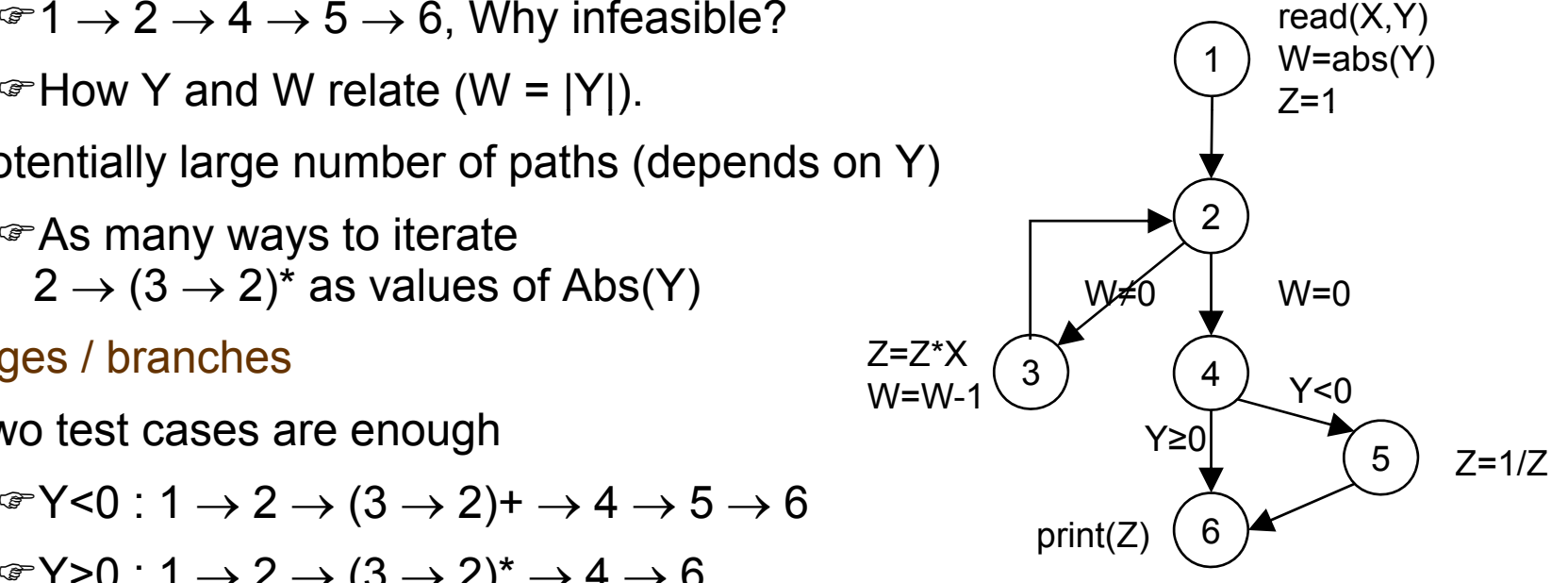

29

#### **Hierarchy of Coverage Criteria**

#### **The subsumption relation between criteria associ t d ith th d l iaed with the same mo el:**

 Given a model M, and two criteria C1 and C2 for that model:

C1 subsumes C2 if any C1-adequate test set is also C2-adequate.

- **Example: All edges subsumes all nodes in CFG.**
- If C1 subsumes C2, we assume:
	- •• Satisfying C1 is more expensive (e.g., # of test cases) than satisfying C2
	- C1 allows the detection of more faults than C2 •

# **Control Flow Coverage: Deriving Input Values**

- П Not all statements are usually reachable in real-world programs
- $\blacksquare$  $\blacksquare$  It is not always possible to decide automatically if a statement is reachable and the percentage of reachable statements
- $\blacksquare$  When one does not reach a 100% coverage, it is therefore difficult to determine the reason
- $\blacksquare$  Tools are needed to support this activity – and there exist good tools, e.g., Rose real-time
- $\blacksquare$  But the generation of input values from coverage criteria cannot be fully automated
- $\blacksquare$  Control-flow testing is, in general, more applicable to testing in the small

#### **G ti CF Generating CF-b dT t ased Tests**

- $\blacksquare$  To find test inputs that will execute an arbitrary statement Q within a program source, the tester must work backward from Q through the program's flow of control to an input statement
- For simple programs, this amounts to solving a set of simultaneous inequalities on the input variables of the program, each inequality describing the branch through one conditional
- Conditionals may be expressed in local variable values derived from the inputs and those must figure in the inequalities as well

#### **Example**

```
int z;
scanf("%d%d", &x, &y);
if (x > 3) {
 z = x+y;
 y+= x;
 y+= x; \vert 1 Solution:
 if (2*z == y) {
  /* statement to be covered */
```
Inequalities:  
\n. 
$$
x > 3
$$
  
\n.  $2(x+y) = x+y$   
\n $\Leftrightarrow x = -y$   
\n1 Solution:  
\n $x = 4$   
\n $y=-4$ 

**…**

#### **Problems**

- $\blacksquare$ The presence of loops and recursion in the code makes it impossible to write and (automatically) solve the inequalities in general
- $\blacksquare$  Each pass through a loop may alter the values of variables that figure in a following conditional and the number of passes cannot be determined by static analysis
- $\blacksquare$  Coverage may be 100% and the tester may yet miss some functionalities (omission faults)

# **Black-Box Testing: Deriving Test Sf f peci fications from System Specifications**

#### **Basic Principles**

- Based on the definition of a program's specification, as opposed to its structure
- The notion of complete coverage can also be applied to functional (Black-box) testing
- Rigorous specifications have another benefit, they help functional testing, e.g., categorize inputs, derive expected outputs
- $\blacksquare$  In other words, they help test case generation and test oracles

## **Equivalence Class Testing**

- $\blacksquare$ • Motivation: we would like to have a sense of complete testing and we would hope to avoid redundancy
- $\blacksquare$  Equivalence classes: partitions of the input set in which input data have the same effect on the program (e.g., the result in the same output)
- $\blacksquare$ Entire input set is covered: completeness
- $\blacksquare$ Disjoint classes: avoid redundancy
- $\blacksquare$ Test cases: one element of each equivalence class
- But equivalence classes have to be chosen wisely …
- $\blacksquare$ Guessing the likely system behavior might be needed

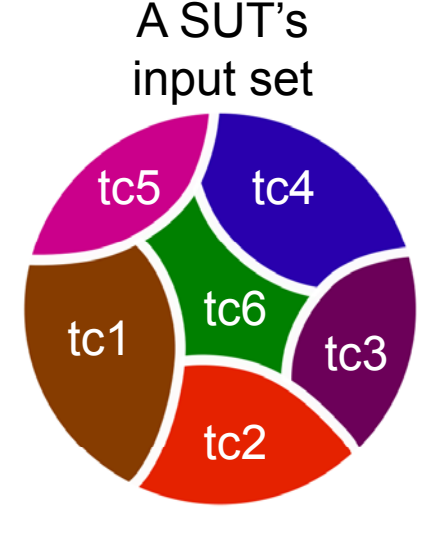

## **Weak/Strong ECT**

- $\blacksquare$ For an example SUT, suppose there are three input variables from three domains: A, B, C
- ■ A = A $_1$   $\cup$  A $_2$   $\cup$  A $_3$   $\cup$  …  $\cup$  A $_{\sf m}$  where  ${\sf a_i}$ ∈A $_{\sf i}$
- $\blacksquare$ ■ B = B $_{1}$   $\cup$  B $_{2}$   $\cup$  B $_{3}$   $\cup$  …  $\cup$  B $_{\sf n}$  where b $_{\sf i}$ ∈B $_{\sf i}$
- $\blacksquare$ ■ C = C $_{1}$   $\cup$  C $_{2}$   $\cup$  C $_{3}$   $\cup$  …  $\cup$  C $_{\rm o}$  where c $_{\rm i}$   $\in$  C $_{\rm i}$
- $\blacksquare$  Weak Equivalence Class Testing: Choosing one variable value form each equivalence class (one  $a_i$ ,  $b_i$ , and  $c_i$ ) such that all classes are covered.
- $\blacksquare$  Strong Equivalence Class Testing: Is based on the Cartesian product of the partition subsets (A×B×C), i.e., testing all interactions of all equivalence classes
- $\blacksquare$ Examples next…

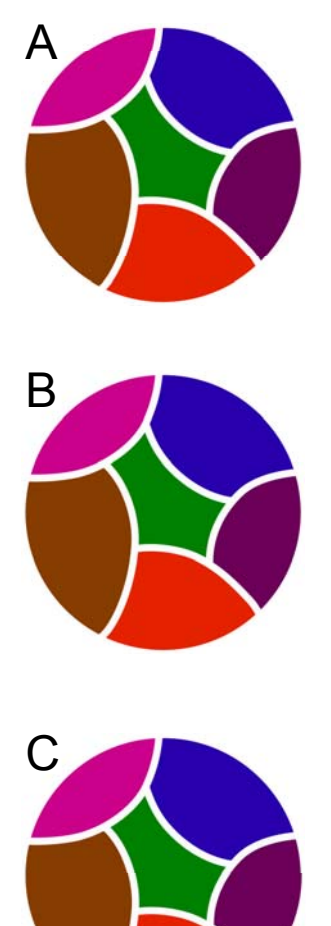

38

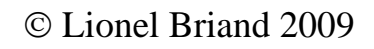

#### **Weak ECT Test Cases**

- $\blacksquare$  For an example SUT, suppose there are three input variables from three domains: A, B, C
- $\blacksquare$ ■ A=A $_{1}$   $\cup$  A $_{2}$   $\cup$  A $_{3}$  where  $\mathsf{a}_{\mathsf{i}}{\in}\mathsf{A}_{\mathsf{i}}$
- $\blacksquare$ ■ B = B $_{1}$   $\cup$  B $_{2}$   $\cup$  B $_{3}$   $\cup$  B $_{4}$  where b $_{\sf i}$ ∈B $_{\sf i}$
- $\blacksquare$ ■ C = C<sub>1</sub>  $\cup$  C<sub>2</sub> where c<sub>i</sub>∈C<sub>i</sub>
- $\blacksquare$  Number of WETCs needed=Max size w.r.t. the number of equivalence classes of {A, B, C}
- $\blacksquare$ 4 WETCs are enough.

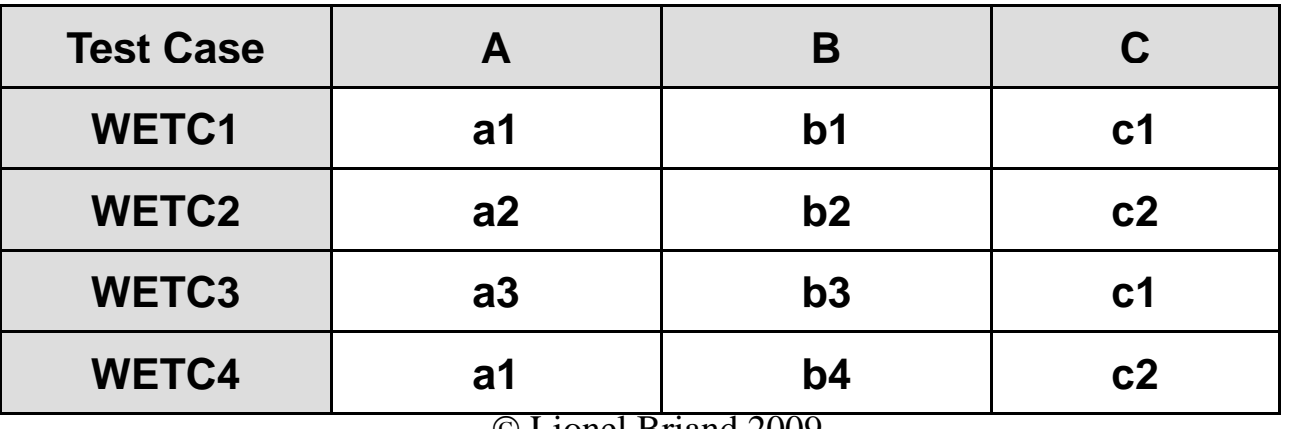

## **Strong ECT (WECT) Test Cases**

- $\blacksquare$  |A| (number of equivalence classes) = 3
- $\blacksquare$  $|B| = 4$
- $|C| = 2$

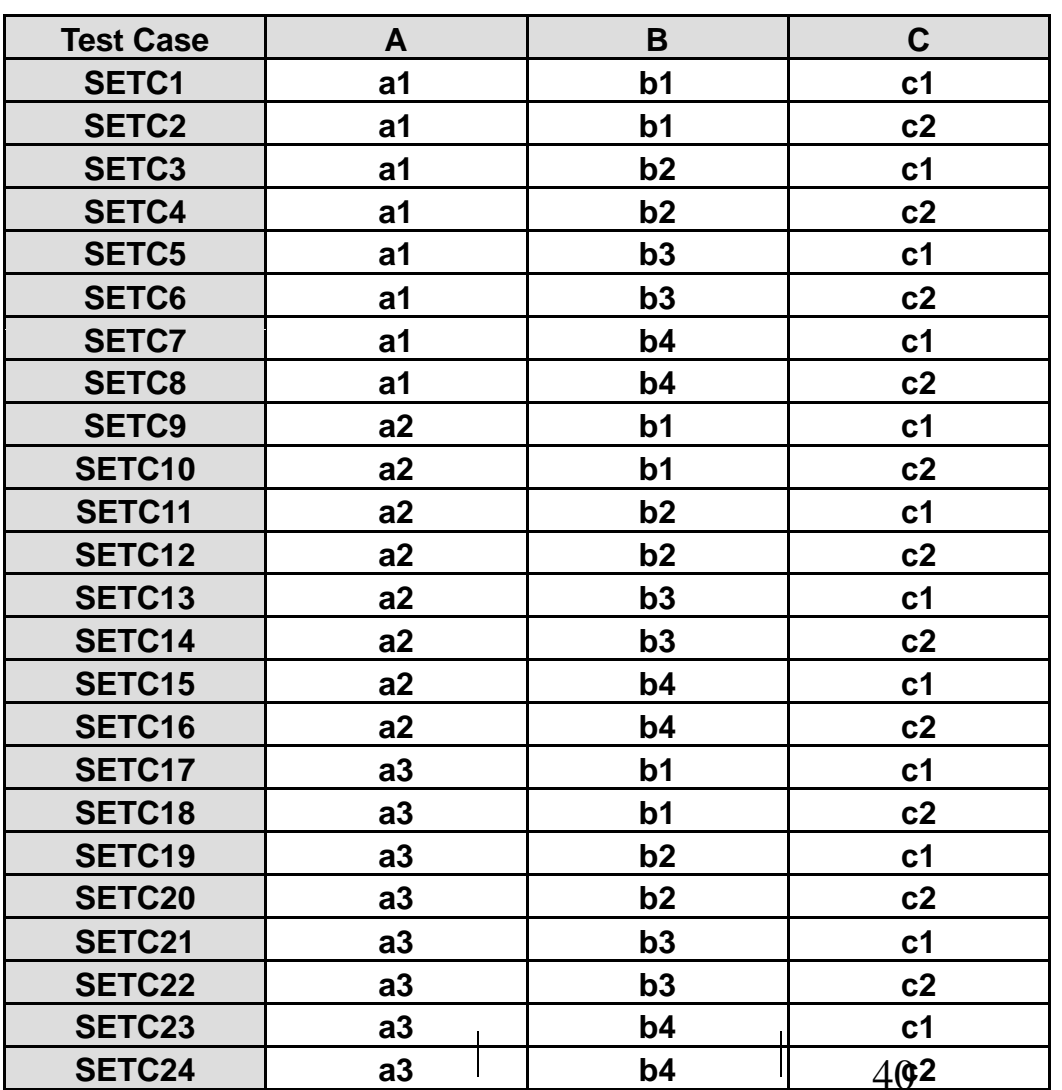

© Lionel Briand 2009

## **Equivalence Class Testing NextDate** Example

- **NextDate** is a function with three variables: **month**, **day**, **year**. It returns the date of the day after the input date. Limitation: years 1812- 2012
- Treatment Summary: if it is not the last day of the month, the next date function will simply increment the day value. At the end of a month, the next day is 1 and the month is incremented. At the end of the year, both the day and the month are reset to 1, and the year incremented. Finally, the problem of leap year makes determining the last day of a month interesting.
- From Wikipedia (http://en.wikipedia.org/wiki/Leap\_years): The Gregorian calendar adds a 29th day to February in all years evenly divisible by 4, except for centennial years (those ending in -00) which are not evenly divisible by 400. Thus 1600, 2000 and 2400 are leap years but 1700, 1800, <u>1900</u>, 2100, 2200 and 2300 are not.
- $\blacksquare$ The year 1900 falls in the 1812-2012 period

#### **N tD t ex <sup>a</sup> <sup>e</sup> Equivalence Classes**

- $\blacksquare$  $M1 = \{month \mid month \text{ has } 30 \text{ days}\}$
- $\blacksquare$  $M2 = \{month \}$  month has 31 days $\}$
- $\blacksquare$  $M3 = {February}$  (the impact of leap years)
- $\blacksquare$ D1 =  $\{day | 1 \leq 1 \leq 28\}$
- $\blacksquare$  D2 = {29}
- $\blacksquare$  D3 = {30}
- $\blacksquare$  D4 = {31}
- $\blacksquare$  Y1 = {1900}
- Y2 = {year | 1812 <= year <= 2012 AND (year != 1900) AND (year mod 4 = 0)}
- Y3 = {year | (1812 <= year <= 2012 AND year mod 4 != 0 )}

#### **NextDate Weak Equivalence Class Testing (WECT)**

■ Number of WECT test cases=maximum partition size  $(D)=4$ 

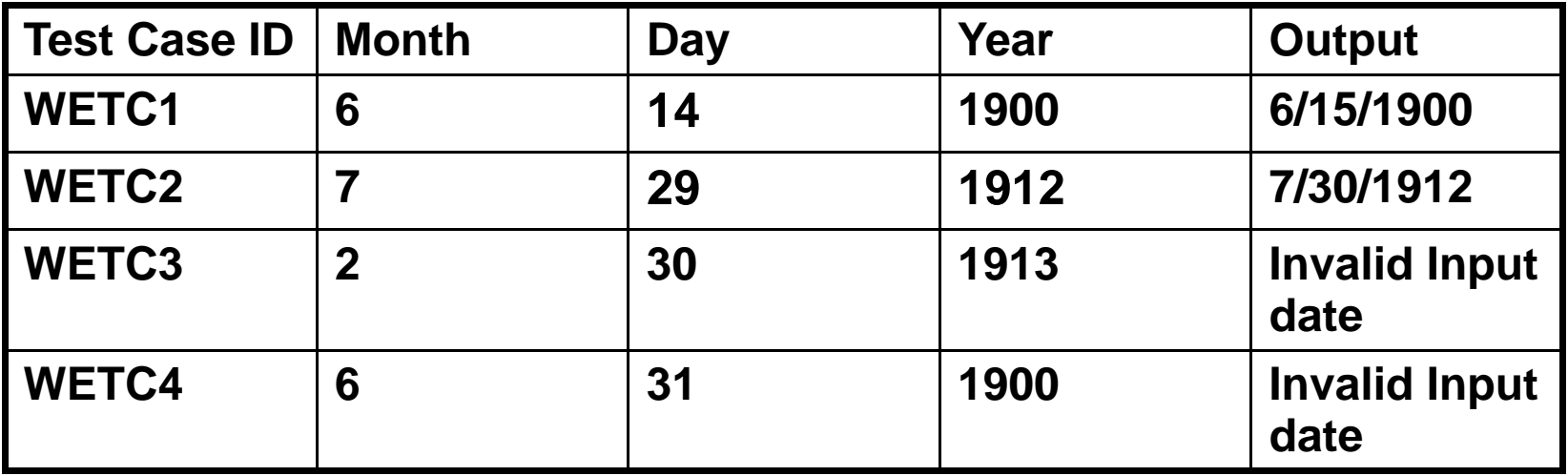

#### **NextDate Strong Equivalence Class Testing (SECT) Equivalence**

 $\blacksquare$  Number of SECT test cases= partition size (D) x partition size (M) x partition size (Y) = 3x4x3=36 test cases

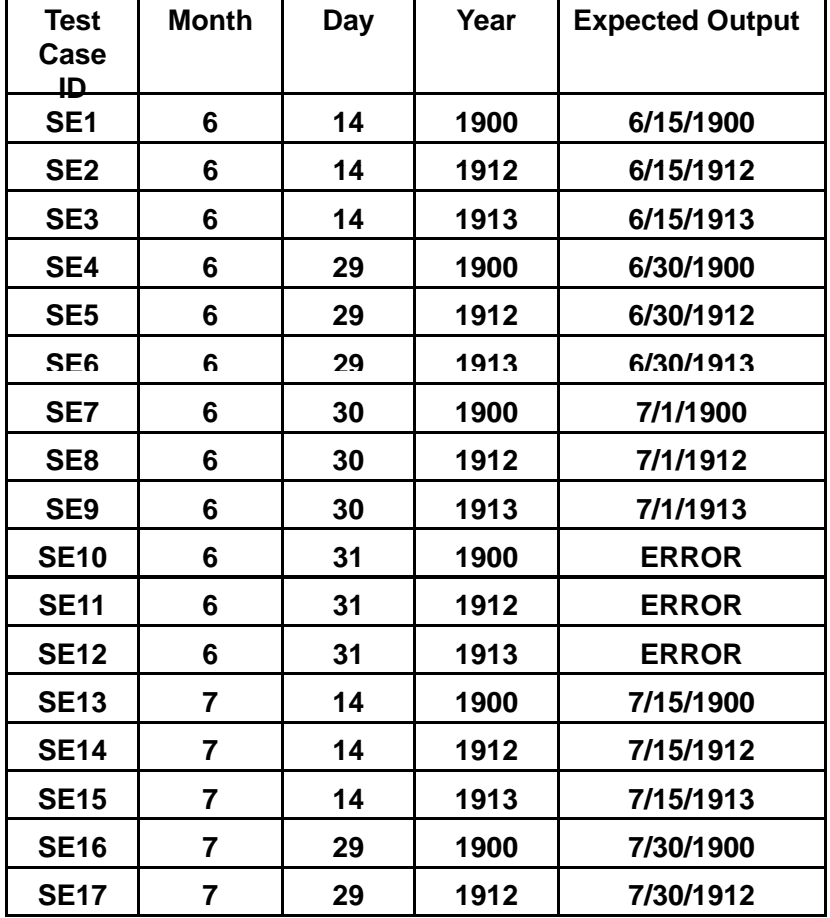

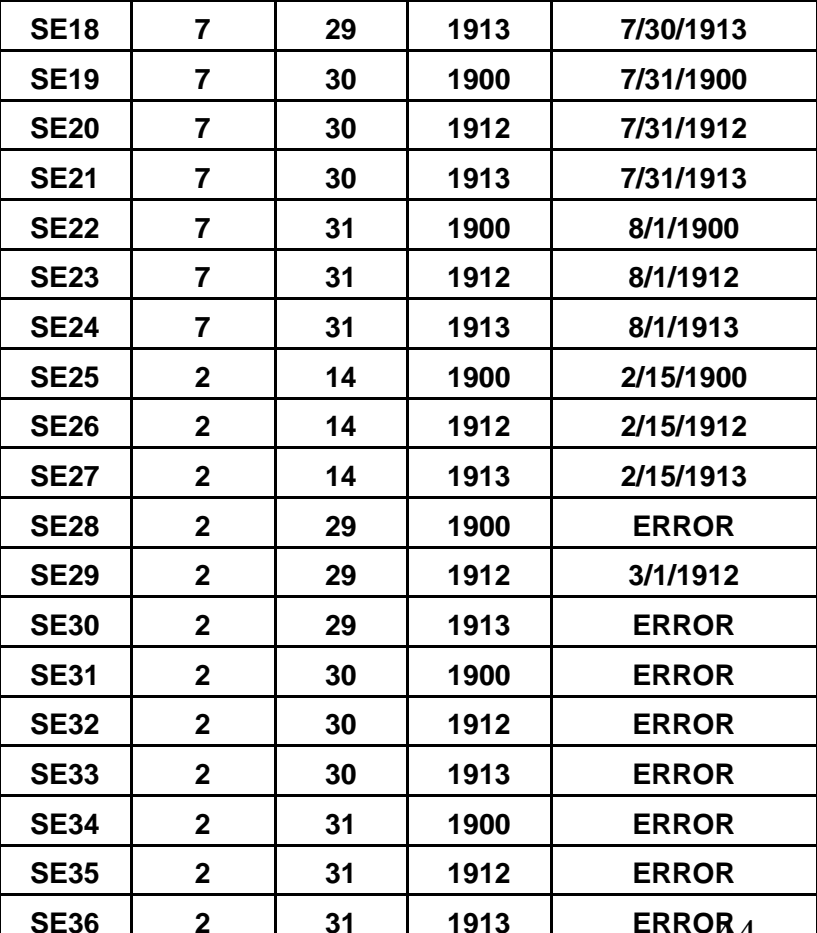

© Lionel Briand 2009

## **Equivalence Class Testing NextDate Example - Discussion**

- **If error conditions are a high priority, we should extend** strong equivalence class testing to include invalid classes
- Equivalence Class Testing is appropriate when input data defined in terms of ranges and sets of discrete values
- $\blacksquare$ SECT makes the assumption that the variables are independent – dependencies will generate "error" test cases
- $\blacksquare$ Possibly too many of them …
- We will discuss the "category-partition" test techniques next to address this issue

#### **Boundary-Value Analysis Motivations**

- $\blacksquare$ In equivalence class testing, we partition input domains into equivalence classes, on the assumption that the behavior of the program is "similar" for all input values of a equivalence class
- $\blacksquare$ But the above assumption may not be true in all cases as…
- $\qquad \qquad \blacksquare$ Some typical programming errors happen to be at the boundary between different equivalence classes
- $\blacksquare$  This is what boundary value testing focuses on
- $\blacksquare$  Simpler but complementary to equivalence class testing

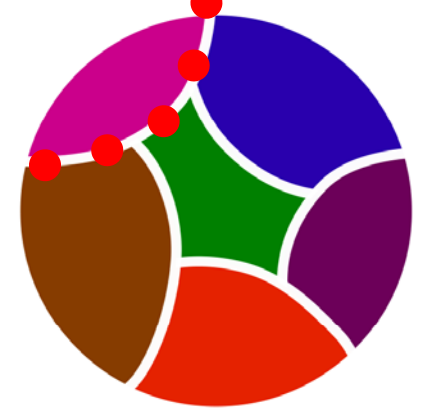

## **Boundary-Value Analysis: Motivations**

- $\blacksquare$ Assume a function F, with two variables x1 and x2
- $\blacksquare$ (Possibly unstated) boundaries:  $a \le x1 \le b$ ,  $c \le x2 \le d$
- In some programming languages, strong typing allows the specification of such intervals
	- •Strong typing enforces checks during conversions between type domains to ensure that the value will make sense in the new domain.
- $\qquad \qquad \blacksquare$  In boundary-value analysis (testing) the focus is on the boundary of the input space for identifying test cases
- $\blacksquare$  The rationale is that errors tend to occur near extreme values of input variables

## **Boundary-Value Analysis: Basic Ideas**

- **Setting values for input variable at their minimum, just** above the minimum, a nominal value, just below their maximum, and at their maximum.
- Convention for the above notions:
	- $\,$  min, min+, nom, max-, max
	- •Assuming x1 is an integer: a, a+1, \*, b-1, b
- **A** usual strategy for all input variables: Holding the values of all but one variable at their nominal values, letting one variable assume its extreme value
	- •a, c +2<= x2 <= d-2

#### **BVA of Input Domain of Function F**

- $\blacksquare$ Assume a function F, with two variables x1 and x2
- $\blacksquare$ (Possibly unstated) boundaries:  $a \le x1 \le b$ ,  $c \le x2 \le d$

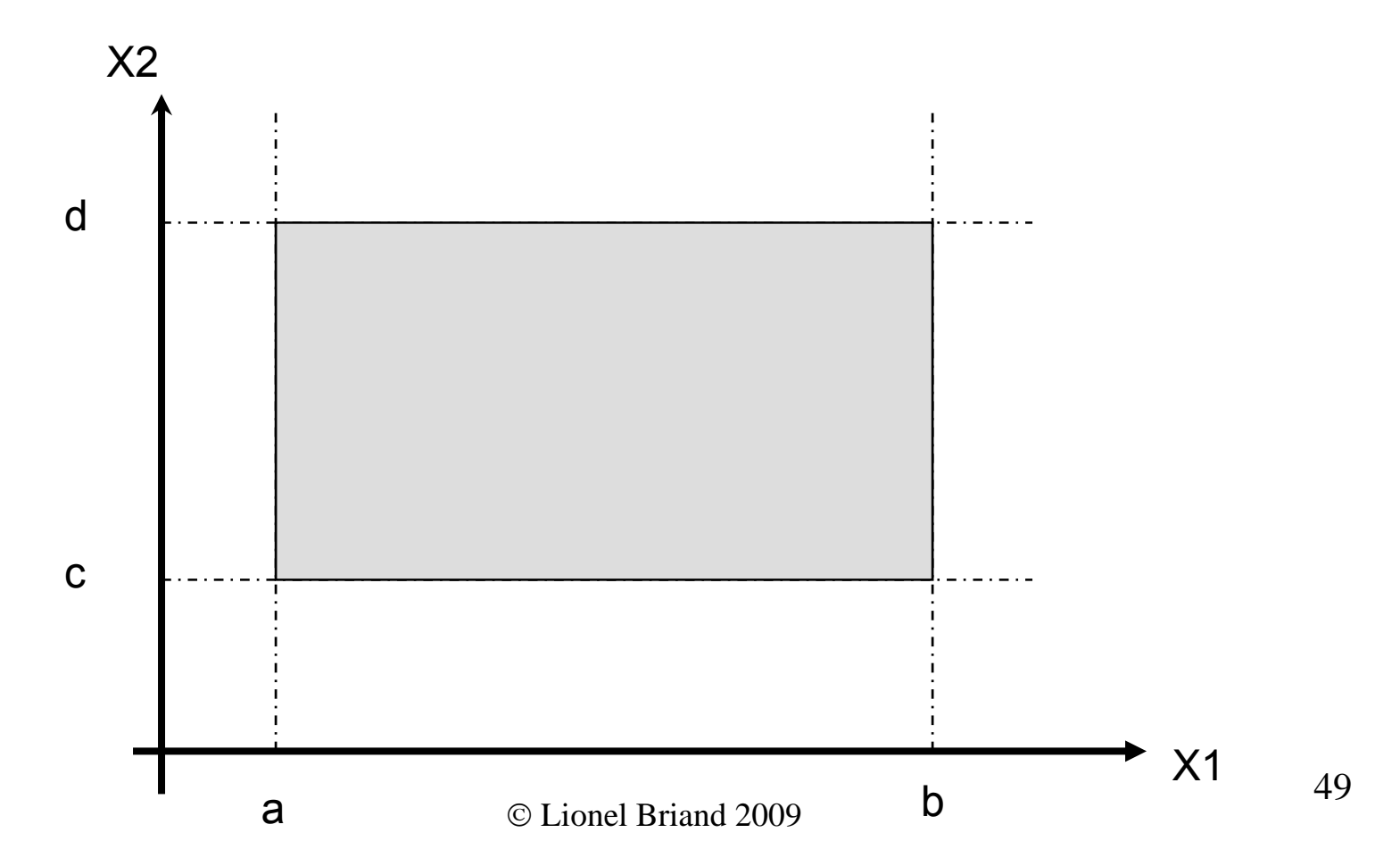

#### **BVA: Test Cases**

■ Test set ={  $\langle x1_{\text{nom}} , x2_{\text{min}} \rangle$ ,  $\langle x1_{\text{nom}} , x2_{\text{min}} \rangle$ ,  $\langle x1_{\text{nom}} , x2_{\text{nom}} \rangle$ ,  $\langle x1_{\text{nom}} , x2_{\text{nom}} \rangle$  $x2_{\text{max}}$ >, < $x1_{\text{nom}}$ ,  $x2_{\text{max}}$ >, < $x1_{\text{min}}$ ,  $x2_{\text{nom}}$ ,>, < $x1_{\text{min}}$ ,  $x2_{\text{nom}}$ ,>, < $x1_{\text{max}}$ , x2<sub>nom</sub>>, <x1<sub>max</sub>, x2<sub>nom</sub>>}. Number of test cases=9

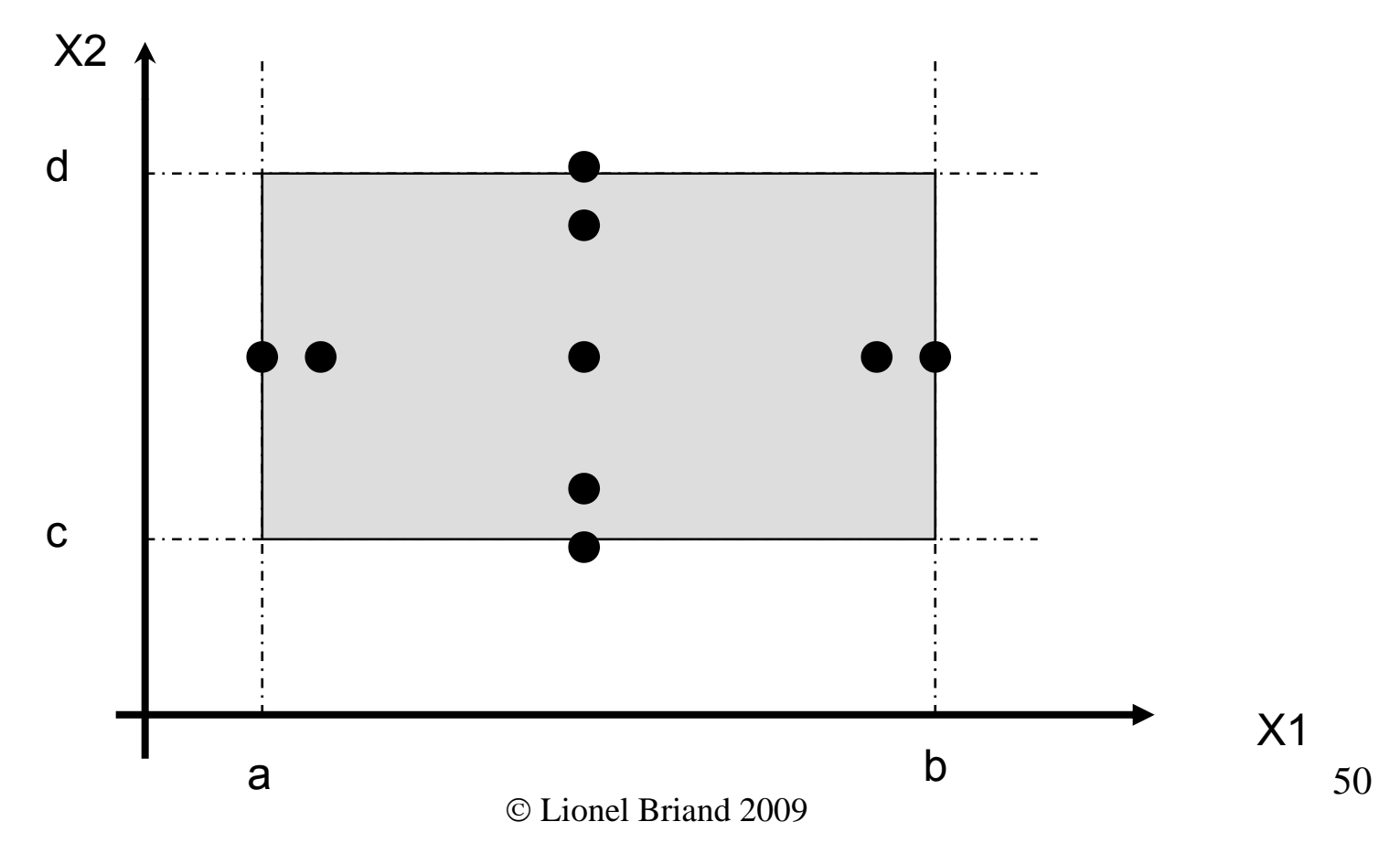

#### **BVA: General Case and Limitations**

- A function with n variables will require 4n + 1 test cases
- $\blacksquare$ Works well with variables that represent bounded physical quantities
- $\blacksquare$  No consideration of the nature of the function and the meaning of variables
- $\blacksquare$  An elementary technique that is a extendable to robustness testing

#### **BVA: Robustness Testing**

- $\blacksquare$ • In Robustness Testing, we also look at the behavior of the system when the variable extremes are exceeded with a value slightly greater than the maximum (max+) and a value slightly less than the minimum (min-)
- $\blacksquare$ This is an extension of boundary-value testing.

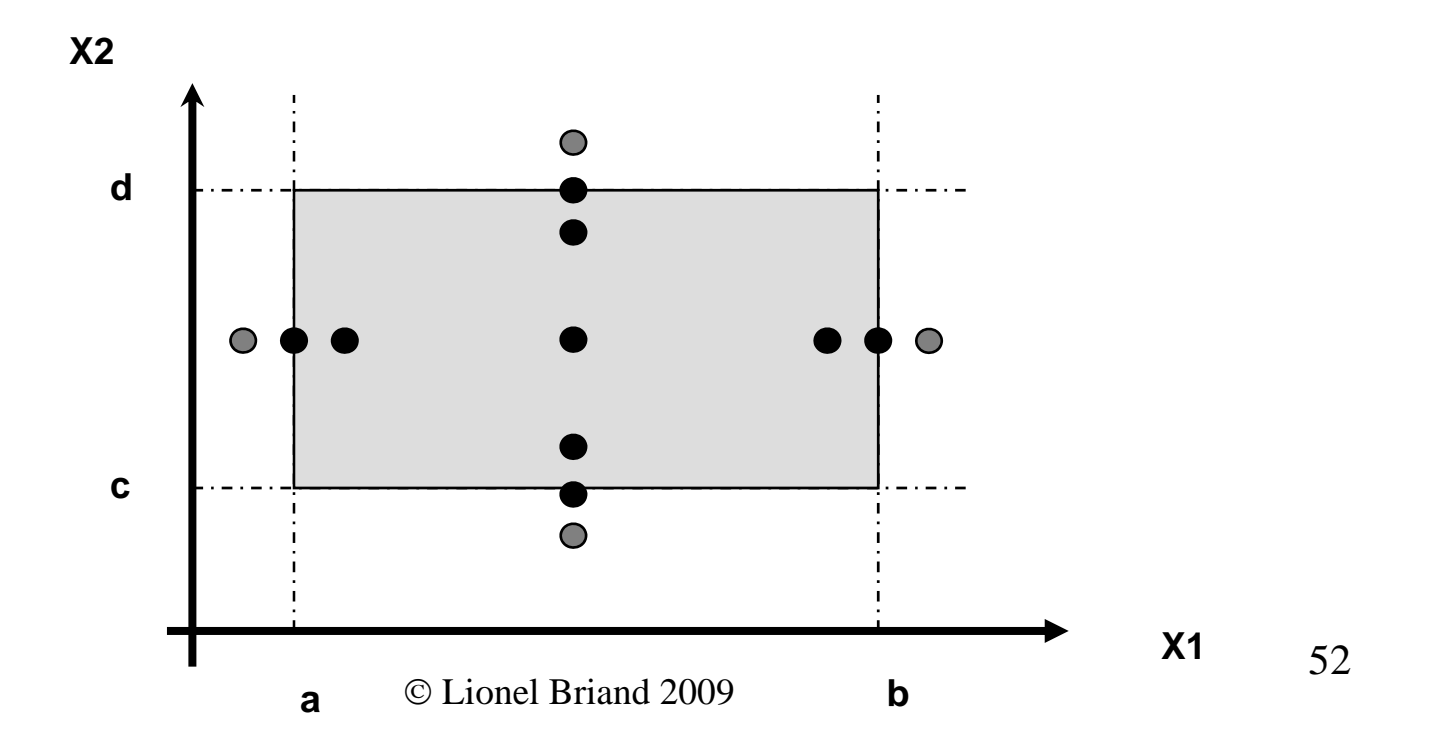

## **BVA: Worst Case Testing (WCT)**

- $\blacksquare$  Boundary-value analysis makes the common assumption that failures, most of the time, originate from one fault
- $\blacksquare$ • What happens when more than one variable has an extreme value?
- $\blacksquare$ The idea comes from electronics in circuit analysis
- $\qquad \qquad \blacksquare$ Cartesian product of {min, min+, nom, max-, max}
- $\blacksquare$ • Clearly more thorough than boundary-value analysis, but much more effort: 5 <sup>n</sup> test cases (n: number of variables)
- WCT is a good strategy when physical variables have numerous interactions, and where failure is costly

## **BVA: Worst Case Testing for 2 variables**

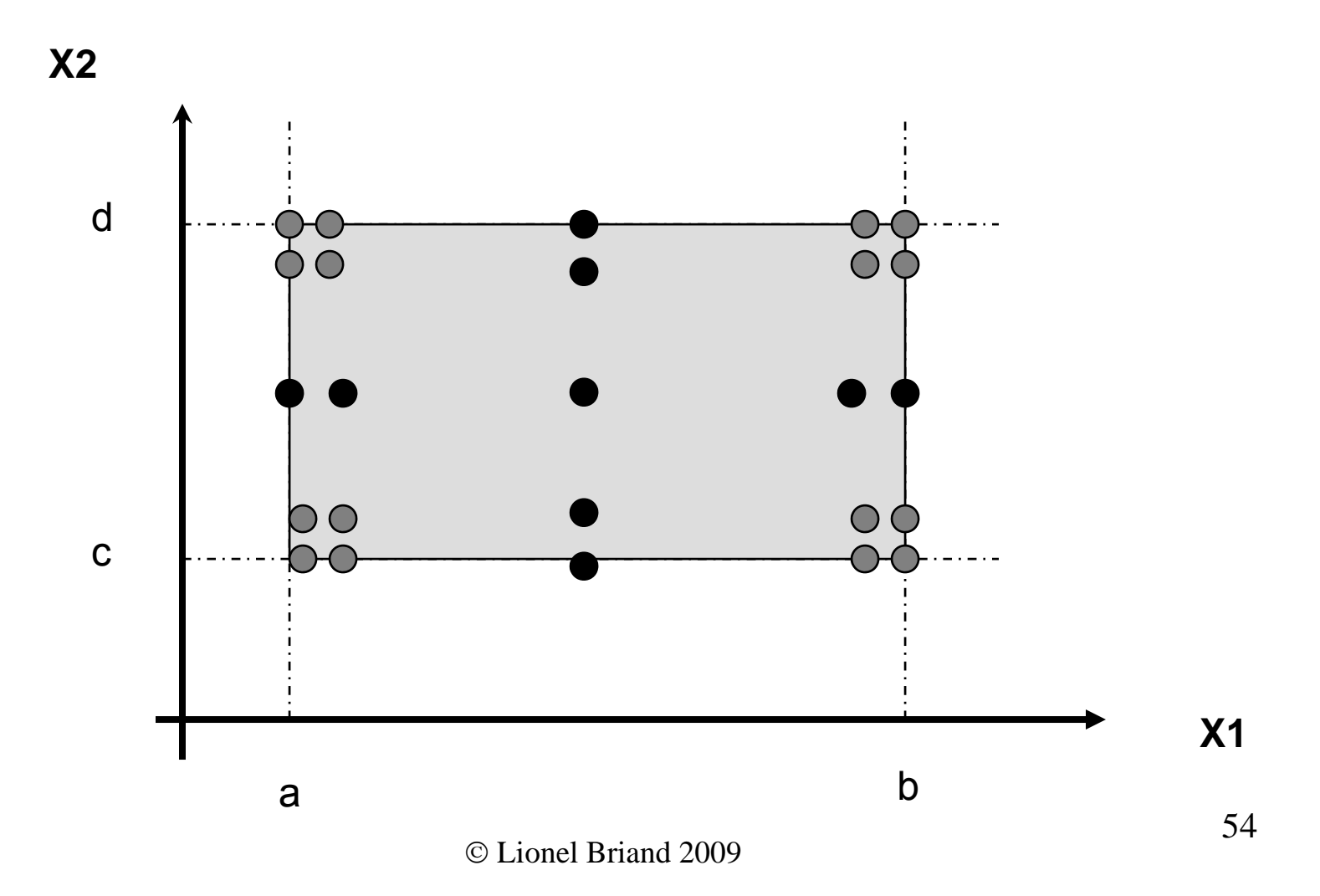

## **BVA: Robust Worst Case Testing for 2 variables**

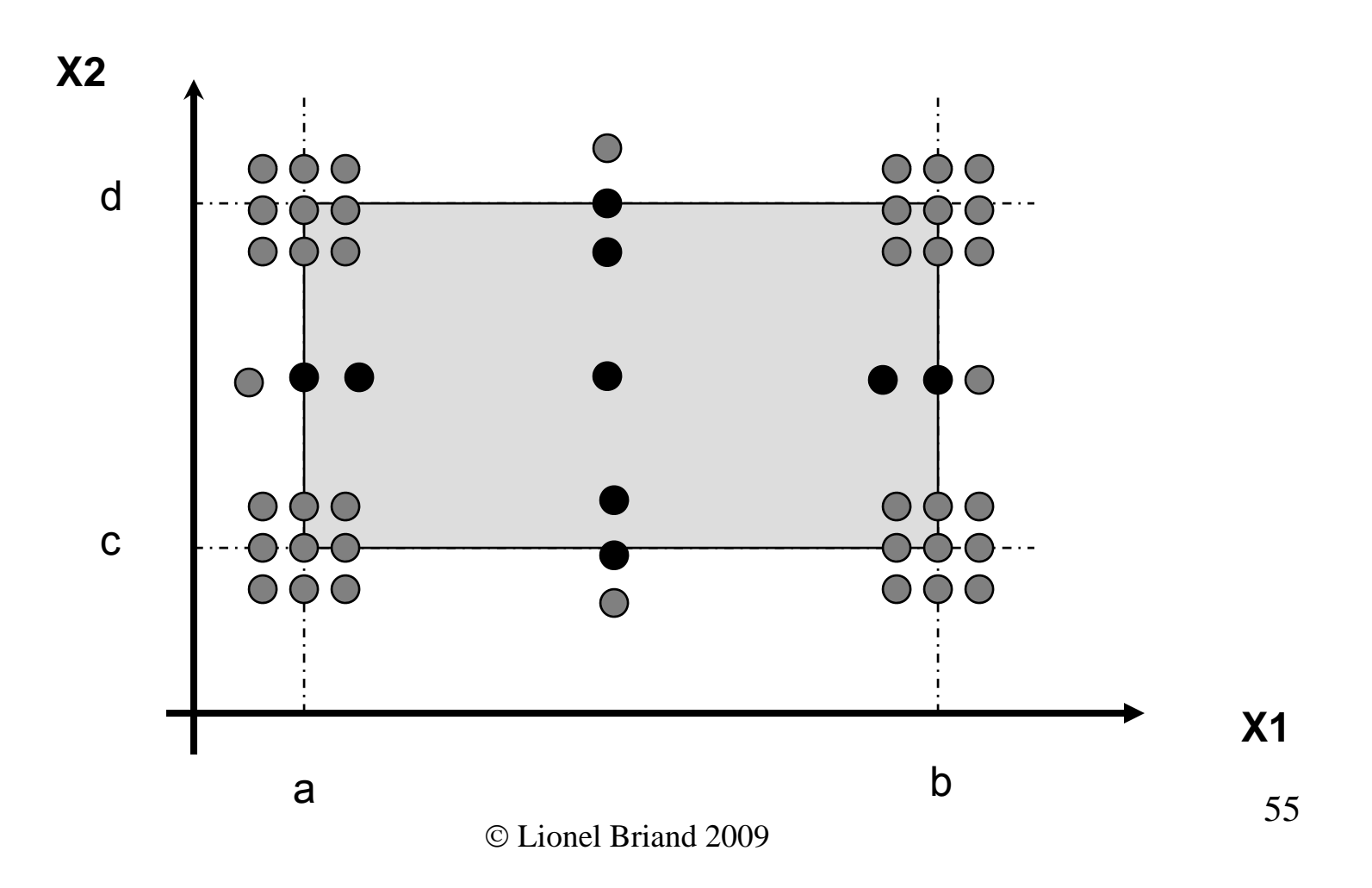

## **Category-Partition Testing Steps**

- $\blacksquare$  The system is divided into individual "functions" that can be independently tested (e.g., use cases)
- $\blacksquare$  The method identifies the *parameters* of each "function" and, for each parameter, identifies distinct *categories*
- $\blacksquare$ *Categories* are major properties or characteristics for each parameter
- $\blacksquare$ Besides parameters, *environment characteristics,* under which the function operates (characteristics of the system state), can also be considered
- $\blacksquare$ **The** *categories* are further subdivided into *choices* in the same way as equivalence partitioning is applied (possible "values")
- $\blacksquare$ Encompasses Equivalence Class Partitioning

# **Category-Partition Testing: A Small Example**

- Function: Sorting an array
- $\blacksquare$  Characteristics (Categories):
	- •• Length of array (Len)
	- •Type of elements
	- Max value
	- Min value
	- •Position of the max value (Max pos)
	- Position of the min value
- Choices for Max pos: {1, 2..Len-1, Len}

## **Category-Partition Testing Steps (II)**

- **The** *constraints* operating between choices are then identified, i.e., how the occurrence of one choice can affect the existence of another
	- • $\cdot$  E.g., in the array sorting example, if Len = 0, then the rest does not matter
- *Test frames* (or test specifications) are then generated which are defined as the allowable combinations of choices in the categories
- Test frames are then converted into *test data*
- Examples next...

# **Category-Partition Testing: An Example**

- **Specification: The program prompts the user for a** positive integer in the range 1 to 20 and then for a string of characters of that length.
- The program then prompts for a character and returns either the position in the string at which the character was first found or a message indicating that the character was not present in the string.
- The user has the option to search for more characters.

#### **Parameters and Categories**

- Three parameters: integer x (length), the string a, and the character c
- For the length x, an interesting category is whether it is "in-range" according to the specification (1-20)
- For string a, an interesting category is its length
- For character c, an interesting category is the location of c in string a
- **Choosing categories is based on understanding the** specifications and the behavior of the software under test - This is not a mechanical task

#### **Choices**

- **For Integer x:** 
	- out-of-range: 0, 21
	- $\bullet$ in-range: 1, 2-19, 20
- For String a:
	- $\bullet$ minimal, maximal, intermediate length
	- 1, 2-19, 20
- For Character c:
	- first, middle, last, does not occur
- Note: should have more than one choice in each category
- 61 $\blacksquare$  Combine boundary analysis, robustness and equivalence class partitioning

### **Test Specifications with Constraints**

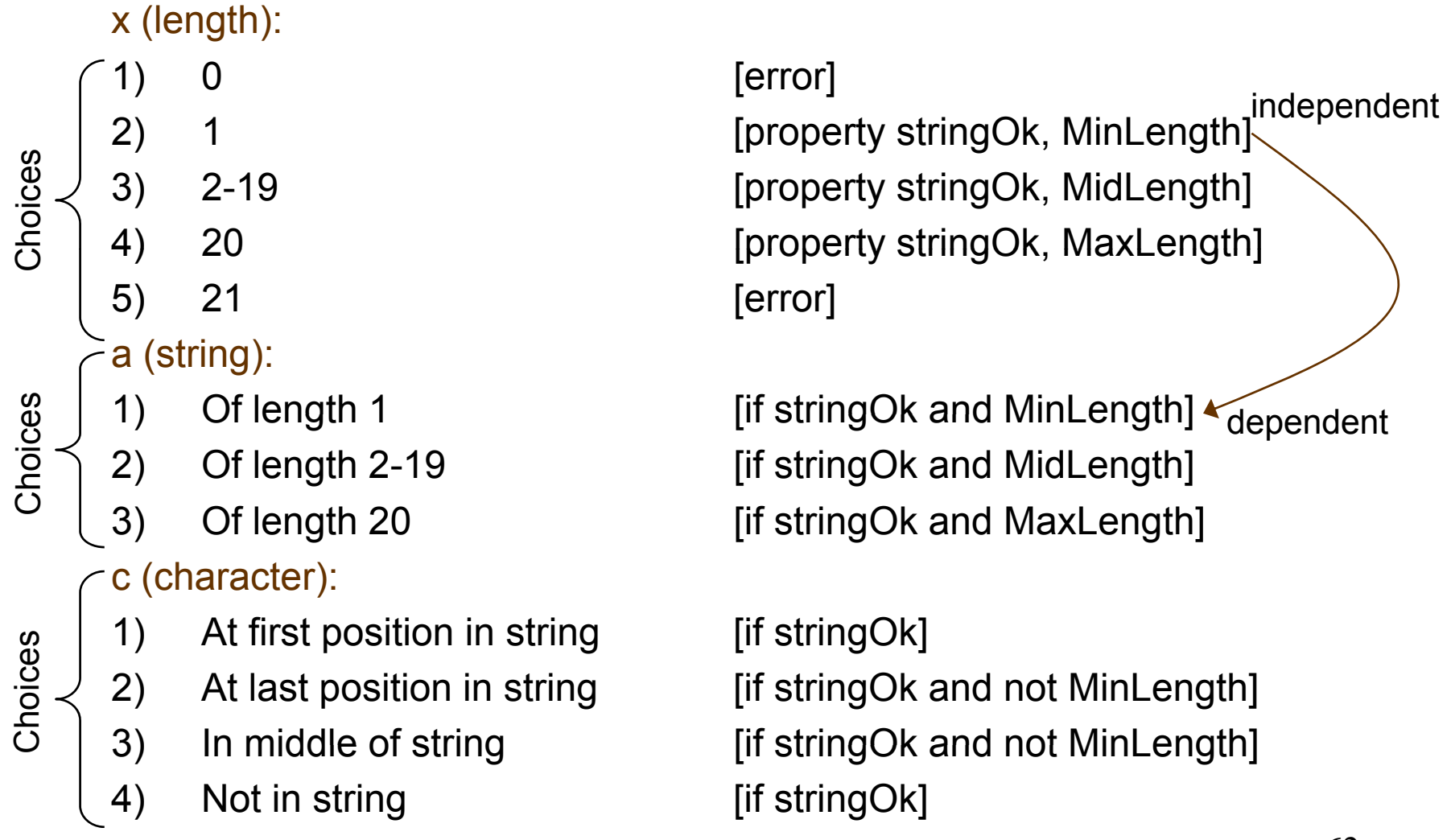

## **Specifying constraints among choices**

*Properties,* and *Selectors* are associated with choices

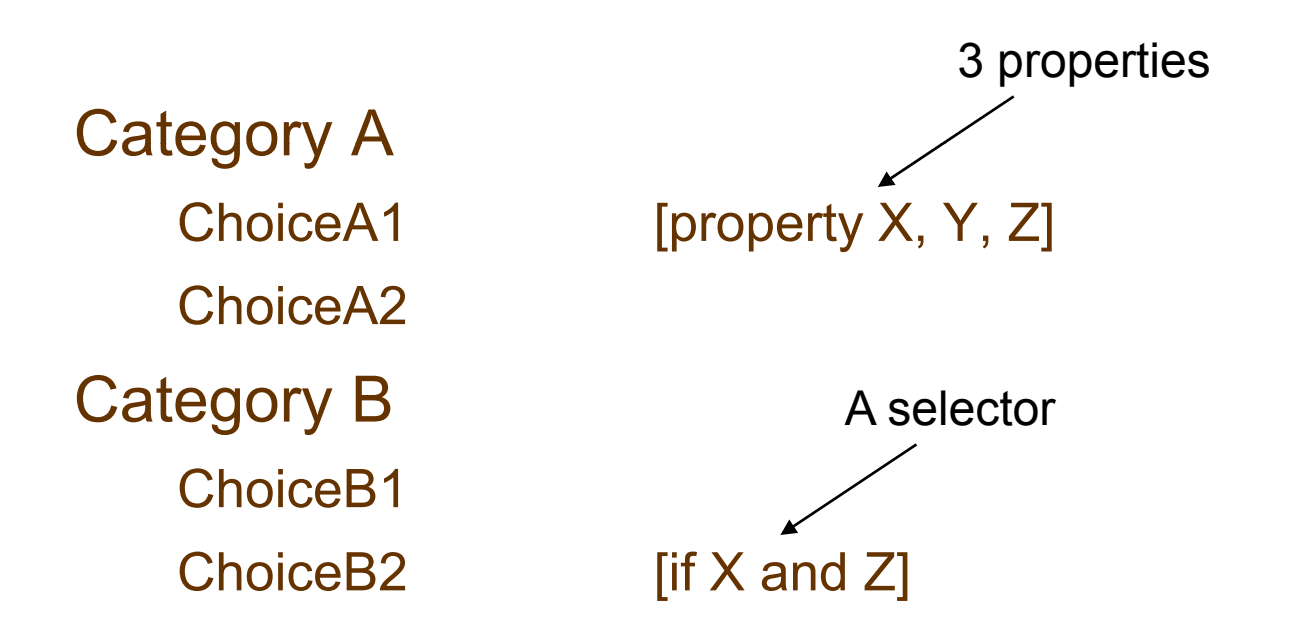

■ E.g., in the above abstract example, ChoiceA2 and<br>ChoiceB2 would not be combined into a test frame

© Lionel Briand 2009

#### **Special Constraints**

#### **[ ] Error**

- It is assumed that if the parameter or environment variable has this particular choice, any call of the function using that choice will result in the same error.
- A choice marked with [Error] is not combined with choices in the other categories to create *test frames*.
- Durin g the test, the tester can set the test's other parameters and environment conditions at will.

#### **[Single]**

- $\bm{\cdot}\;$  This notation is intended to describe special, unusual, or redundant conditions that do not have to be combined with all possible choices, e.g., 1900 in NextDate().
- A judgment by the tester that the marked choice can be adequately tested with only one test case

#### **Test Frames and Test Cases**

**x (length):** 12 test cases. The number **1)** depends on the inter-choice constraint dependencies

- $x = 0$
- **x2a1c1**  $x = 1$ ,  $a = 'A', c = 'A'$
- $x2a1c4$   $x = 1$ ,  $a = 'A', c = 'B'$
- **x3a2c1**  $x = 7$ ,  $a = 'ABCDEFG'$ ,  $c = 'A'$   $a$  at last position in s
- **x3a2c2 x = 7, a = 'ABCDEFG', c = 'G'**
- **x3a2c3 x = 7, a = 'ABCDEFG', c = 'D'**
- **x3a2c4 x = 7, a = 'ABCDEFG', c = 'X'**
- **x4a3c1 x = 20, a = 'ABCDEFGHIJKLMNOPQRST', c = 'A'**
- **x4a3c2 x = 20, a = 'ABCDEFGHIJKLMNOPQRST', c = 'T'**
- **x4a3c3 x = 20, a = 'ABCDEFGHIJKLMNOPQRST', c = 'J'**
- **x4a3c4 x = 20, a = 'ABCDEFGHIJKLMNOPQRST', c = 'X'**

#### $x = 21$

#### © Lionel Briand 2009

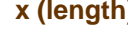

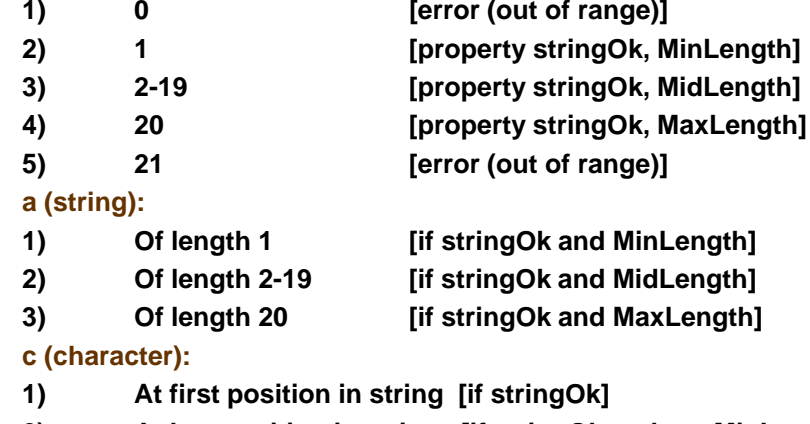

- **last position in string [if stringOk an d not Mi nLength]**
- 
- 
- **3) In middle of string [if stringOk and not MinLength] 4) Not in string [if stringOk]**

65

## **Criteria Using Choices**

- $\blacksquare$  All Combinations (AC): This is what was shown in the previous example, what is typically done when using category-partition. One value for every choice of every parameter must be used with one value of every (possible) choice of every other category.
- $\blacksquare$ Each choice (EC): This is a weaker criterion. One value from each choice for each category must be used at least in one test case.
- $\blacksquare$  Base Choice (BC): Compromise. A base choice is chosen for each category, and a first base test is formed by using the base choice for each category. Subsequent tests are chosen by holding all but one base choice constant and forming choice combinations by covering all non-base choices of the selected category. This procedure is repeated for each category.
- $\blacksquare$  The base choice can be the simplest, smallest, first in some ordering, or most likely from an end-user point of view, e.g., in the previous example, character  ${\bf c}$  occurs in the middle of the string, length  ${\bf x}$  is within 2-19.
	- •Base choices only:  $x = 7$ ,  $a = 'ABCDEFG', c = 'D'$
	- •Two base choices, one non-base choice:  $x = 7$ ,  $a = 'ABCDEFG', c = 'G'$

© Lionel Briand 2009

## **Category Partition: Conclusions**

- $\blacksquare$ Identifying parameters and environments conditions, and categories, heavily relies on the experience of the tester
- $\blacksquare$ • Makes testing decisions explicit (e.g., constraints), open for review
- $\blacksquare$  Combine boundary-value analysis, robustness testing, and equivalence-class partitioning
- $\blacksquare$  Once specifying categories, choices, and constraints is completed, the technique is straightforward and can be automated (e.g., Siemens tool)
- $\blacksquare$  The criteria for test-case reduction makes it useful for practical testing

#### **Combining WB and BB Testing**

Brian Marick recommends the following approach (for large scale testing):

- 1. Use black-box testing to generate functional tests from requirements and design to try every function.
- 2. Check the structural coverage after the functional tests are all verified to be successful.
- 3. Where the structural coverage (e.g., edge) is imperfect, generate functional tests (not structural) that induce the additional coverage.

This works because <u>form</u> (structure) should follow <u>function</u>!

• Uncovered code must have some purpose, and that purpose has not been invoked, so some function is untested